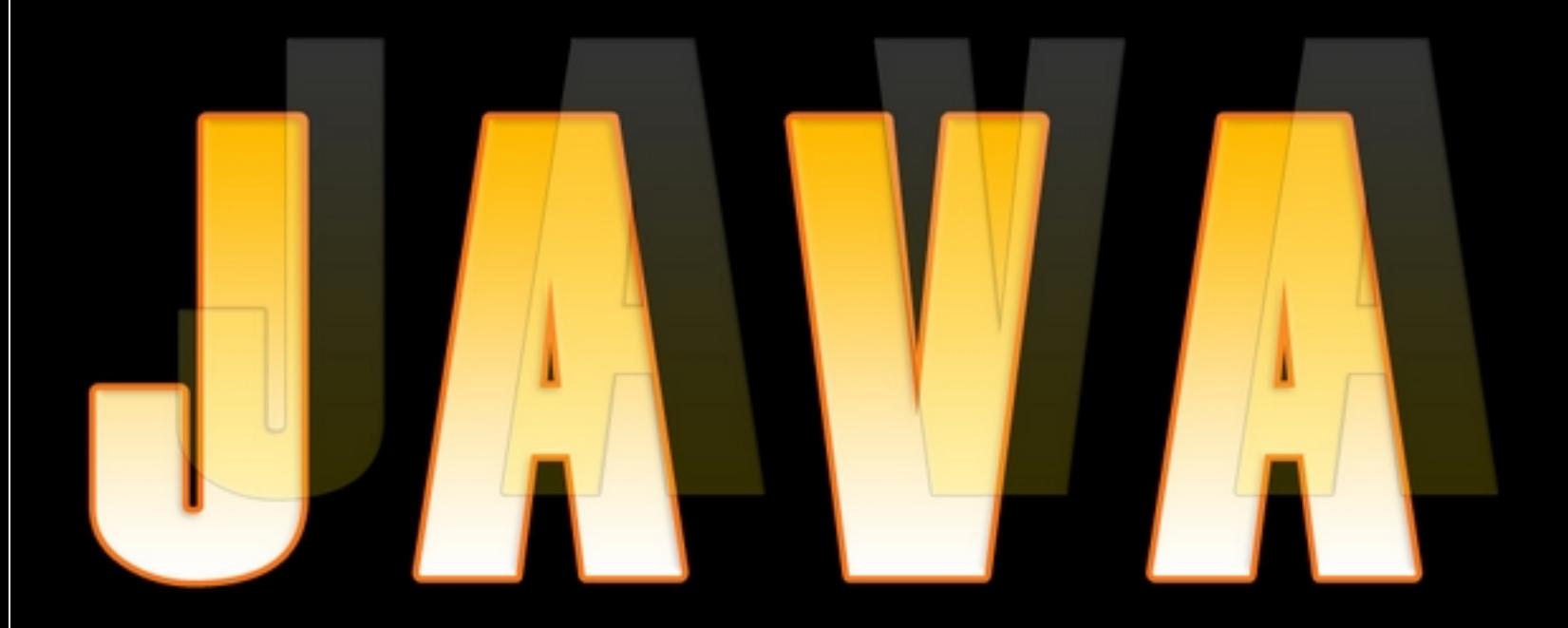

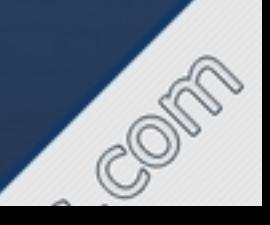

### Chương 1

# Giới thiệu ngôn ngữ lập trình Java

### Giới thiệu

- · Sự phát triển của Java
- Hướng tới người dùng
- Giống với C / C++

## Các đặc trưng của Java

- Đơn giản
- Hướng đối tượng
- Độc lập phần cứng
- $\blacksquare$  Manh
- Bảo mật
- $\blacksquare$  Phân tán
- Đa luồng
- Động

## Các chương trình dịch truyền thống

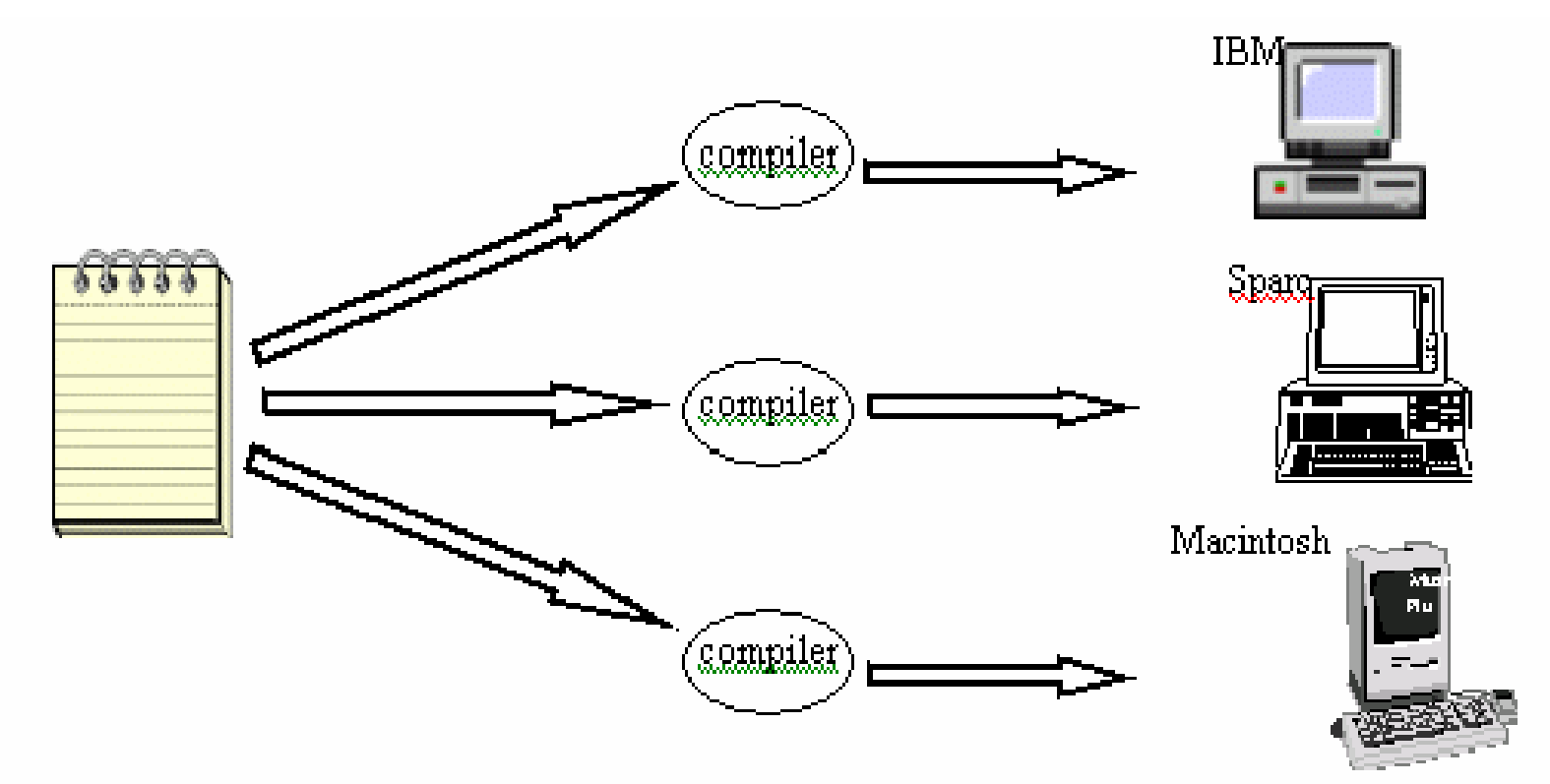

## Chương trình dịch Java

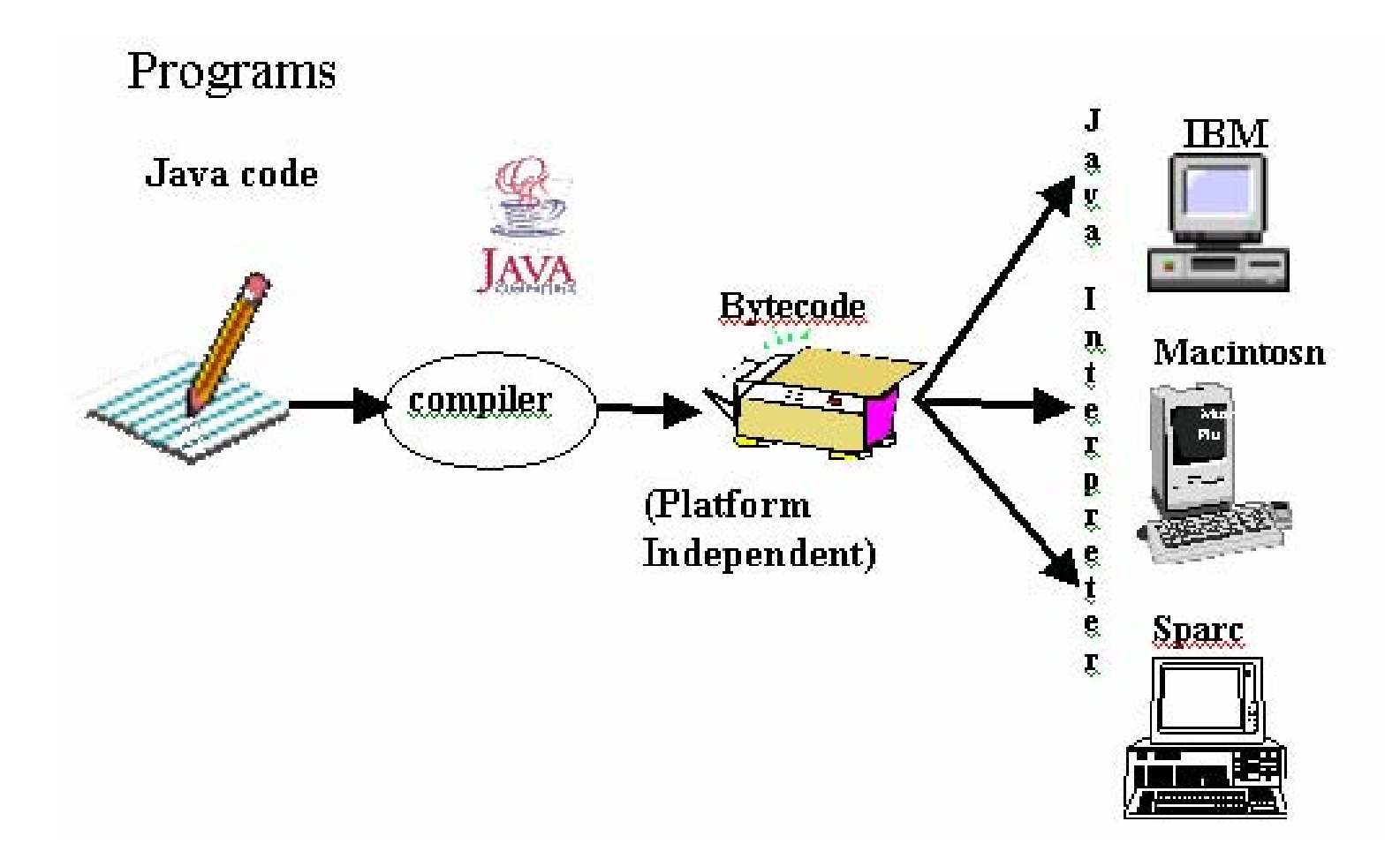

## Các loại chương trình Java

- Applets  $\Box$
- Úng dụng độc lập (console Application) m.
- Úng dung giao diện (GUI Application)
- Servlet
- Ứng dụng cơ sở dữ liệu  $\mathbb{R}^n$

## **Máy ả<sup>o</sup> Java**

- •Là <sup>m</sup>ột phần mềm dựa trên cơ s<sup>ở</sup> máy tính ả<sup>o</sup>
- • Là <sup>t</sup>ập hợp các lệnh logic để xác định hoạ<sup>t</sup> động của máy tính
- •Được xem như là <sup>m</sup>ột hệ <sup>đ</sup>iều hành thu nh<sup>ỏ</sup>
- • Nó thiết lập lớp trừu tượng cho:
	- –Phần cứng bên dướ<sup>i</sup>
	- –Hệ điều hành
	- –Mã đã biên dịch

## **Quá trình d ịch chương trình Java**

- Trình biên dịch chuy ển mã ngu ồn thành t ập các l ệnh không ph ụ thu ộc vào ph ần c ứng c ụ thể
- Trình thông dịch trên m ỗi máy chuy ển t ập <sup>l</sup>ệnh này thành chương trình th ực thi
- Máy ảo t ạo ra m ột môi tr ư ờng đ ể th ực thi các lệnh b ằng cách:
	- N ạp các file .class
	- Qu ản lý b ộ nh ớ
	- D ọn "rác"

### **Trình dịch Java Java Development Kit**

- Java 1.0 Sử <sup>d</sup>ụng <sup>l</sup>ầ<sup>n</sup> đầ<sup>u</sup> vào <sup>n</sup>ă<sup>m</sup> 1995
- Java 1.1 Đưa ra năm 1997
- Java 2 Phiên bả<sup>n</sup> <sup>m</sup>ới nhất

## **Bộ công <sup>c</sup>ụ JDK**

- Trình biên dịch, 'javac'
	- **javac [options] sourcecodename.java**
- Trình thông dịch, 'java'
	- **java [options] classname**
- Trình dịch ngược, 'javap'
	- –**javap [options] classname**
- Công <sup>c</sup><sup>ụ</sup> sinh tài liệu, 'javadoc'
	- **javadoc [options] sourcecodename.java**
- $\bullet$  Chương trình tìm <sup>l</sup>ỗ<sup>i</sup> - Debug, 'jdb'
	- and the state of **jdb [options] sourcecodename.java** OR
	- **jdb -host -password [options] sourcecodename.java**
- Chương trình xem Applet , 'appletviewer'
	- – **appletviewer [options] sourcecodename.java / url**

## Các gói chuẩn của Java

- java.lang
- · java.applet
- · java.awt
- · java.io
- · java.util
- · java.net
- · java.awt.event
- · java.rmi
- java.security
- · java.sql

## Các đặc trưng mới của Java2

- · Swing
- Kéo và thả
- · Java 2D API
- $\cdot$   $\hat{A}$ m thanh
- $\bullet$  RMI

#### **Chuong 2** Các phần tử cơ bản ngôn ngữ Java

#### Cấ<sup>u</sup> trúc <sup>m</sup>ộ<sup>t</sup> chương trình Java

- Xác lập thông tin môi trường
- •Khai báo <sup>l</sup>ớ<sup>p</sup> đố<sup>i</sup> <sup>t</sup>ượng (Class)
- • Các thành phầ<sup>n</sup> (Tokens):
	- and the state of – Định danh
	- Từ khóa / từ dự phòng
	- and the state of the state Ký tự phân cách
	- –Nguyên dạng (Literals)
	- Toán tử

#### Ví dụ một chương trình Java mẫu

// This is a simple program called "Ex1.java"

```
class Ex1
  public static void main(String args[])
     System.out.println("My first program in Java");
```
#### Biên dịch chương trình java

- ..\jdk\bin>javac Ex1.java
- ..\jdk\bin>java Ex1
- Kết quả:

My first program in Java

## Truyền đối số trong dòng lệnh

class Pass

```
public static void main(String parameters[])
```

```
System.out.println("This is what the main method
received");
```
System.out.println(parameters[0]);

```
System.out.println(parameters[1]);
```

```
System.out.println(parameters[2]);
```
## Truyền đối số trong dòng lệnh  $(Ti$ ếp theo...)

**WE C:\WINNT\System32\cmd.exe** 

D: TEMP>java Pass We Change Lives This is what the main method received Me **Change** Lives

D:\TEMP>\_

## Các phân tử cơ bản củangôn ngữ Java

- · Lớp và phương thức (Classes & Methods)
- · Kiếu dữ liệu
- · Biến số
- $\bullet$  Toán tử
- Cấu trúc điều khiển

#### Lớp trong Java

• Cú pháp khai báo lớp (Class)

```
class Classname{
      var_datatype variablename;
      :met_datatype methodname(parameter_list)
      :}
```
## Lớp mẫu

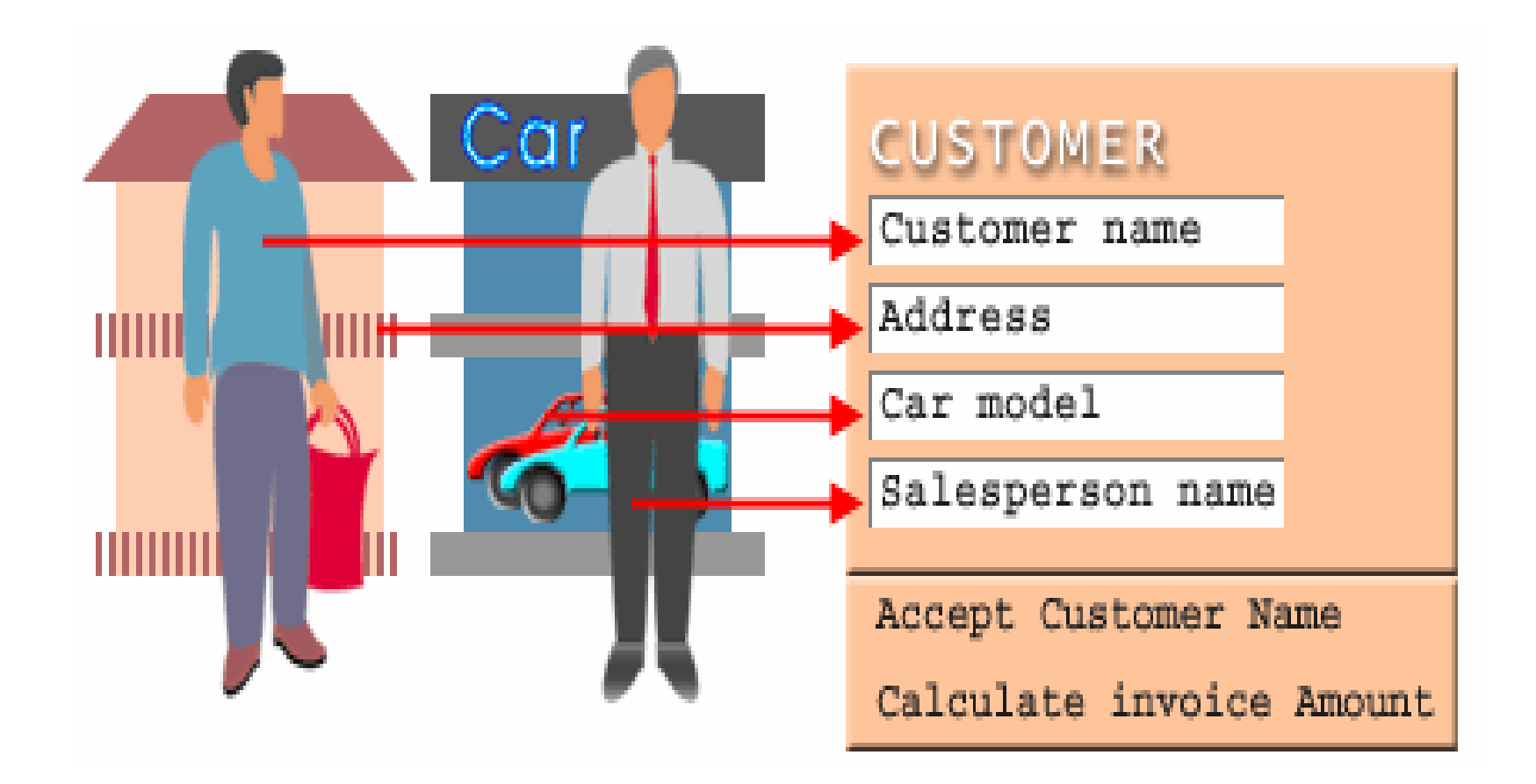

#### Các <sup>l</sup>ớ<sup>p</sup> <sup>l</sup>ồng nhau (Nested Classes)

 Việ<sup>c</sup> định nghĩ<sup>a</sup> <sup>m</sup>ộ<sup>t</sup> <sup>l</sup>ớp bên trong <sup>m</sup>ộ<sup>t</sup> <sup>l</sup>ớp khác đượ<sup>c</sup> gọ<sup>i</sup> là "xếp <sup>l</sup>ồng" (Nesting)

- Các kiểu xếp lồng:
	- **Tinh (Static)**
	- **Bộng (Non-static)**

### Kiể<sup>u</sup> dữ liệ<sup>u</sup>

- Kiể<sup>u</sup> <sup>d</sup>ữ liệ<sup>u</sup> <sup>c</sup>ơ sở (Primitive Data Types)
- Kiể<sup>u</sup> <sup>d</sup>ữ liệ<sup>u</sup> tham chiế<sup>u</sup> (Reference data types)

## Kiểu dữ liệu cơ sở

- byte
- char
- · boolean
- · short
- $\bullet$  int
- · long
- float
- · double

## Kiểu dữ liệu tham chiếu

- Mảng (Array)
- Lớp (Class)
- Interface

## Ép kiểu (Type Casting)

- Kiểu dữ liệu này được chuyến đối sang một kiểu dữ liêu khác
- $\bullet$  Ví du

float  $c = 34.89675f$ ; int  $b = (int)c + 10;$ 

## Biế<sup>n</sup> <sup>s</sup>ố

- Khai báo biế<sup>n</sup> <sup>s</sup>ố <sup>g</sup>ồ<sup>m</sup> 3 thành phần:
	- Kiể<sup>u</sup> dữ liệ<sup>u</sup> <sup>c</sup>ủ<sup>a</sup> biế<sup>n</sup> <sup>s</sup>ố
	- Tên biế<sup>n</sup>
	- and the state of the state Giá trị ban đầ<sup>u</sup> <sup>c</sup>ủ<sup>a</sup> biế<sup>n</sup> (không <sup>b</sup>ắ<sup>t</sup> buộc)
- Cú pháp

**datatype identifier [=value][, identifier[=value]...];**

### Những từ khóa của Java

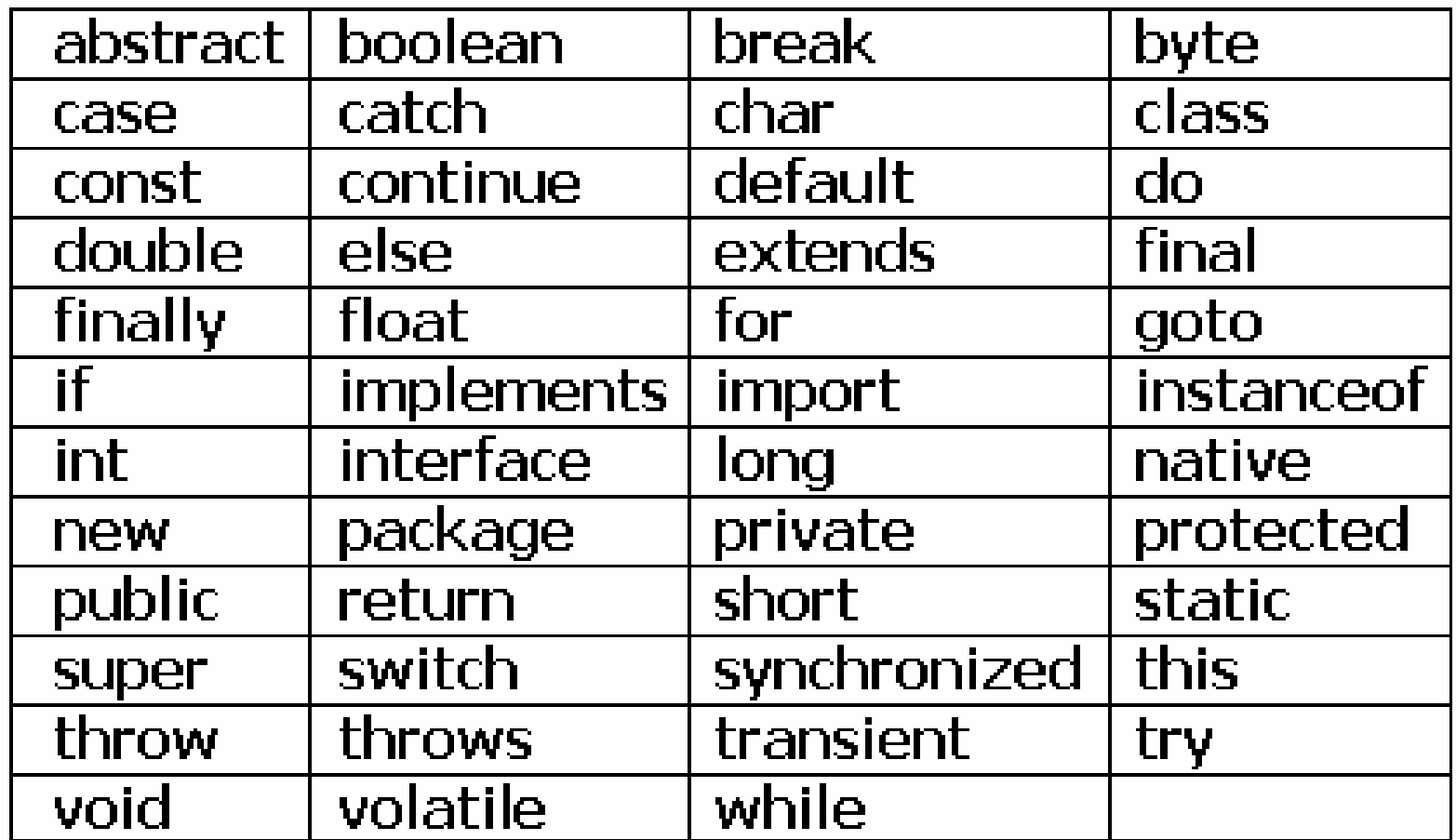

#### Khai báo m ảng

• Ba cách để khai báo <sup>m</sup> ảng:

 $\mathcal{L}_{\mathcal{A}}$  , the state of the state  $\mathcal{L}_{\mathcal{A}}$ **datatype identifier [ ];**

 $\mathcal{L}_{\mathcal{A}}$  , the state of the state  $\mathcal{L}_{\mathcal{A}}$  **datatype identifier [ ] = new datatype[size];**

 **datatype identifier [ ]= {value1,value2,….valueN};**

#### Phương thứ<sup>c</sup> (Methods in Classes)

- Phương thứ<sup>c</sup> đượ<sup>c</sup> định nghĩ<sup>a</sup> nh<sup>ư</sup> là <sup>m</sup>ột hành động hoặ<sup>c</sup> <sup>m</sup>ột tác <sup>v</sup>ụ thật <sup>s</sup>ự của đố<sup>i</sup> <sup>t</sup>ượng
- Cú pháp

**access\_specifier modifier datatype method\_name(parameter\_list)**

```
{
//body of method
```
**}**

## Ví dụ về sử dụng phương thức

```
class Temp {
                      // variable
  static int x = 10;
  public static void show() \{ // method
    System.out.println(x);
  public static void main(String args[]) {
    Temp t = new Temp(); // object 1
    t.show();
                             \frac{1}{2} method call
    Temp t1 = new Temp(); // object 2
    t1.x = 20;t1.show();
```
#### Access specifiers

- public
- private
- protected

#### Method Modifiers

- static
- abstract
- final
- native
- synchronized
- volatile

Những phương thứ<sup>c</sup> đượ<sup>c</sup> <sup>n</sup>ạ<sup>p</sup> chồng : (Methods Overloading)

- • Những phương thứ<sup>c</sup> đượ<sup>c</sup> <sup>n</sup>ạ<sup>p</sup> chồng :
	- Cùng ở trong <sup>m</sup>ộ<sup>t</sup> lớp
	- Có cùng tên
	- Khác nhau <sup>v</sup>ề danh sách tham <sup>s</sup>ố
- • Những phương thứ<sup>c</sup> đượ<sup>c</sup> <sup>n</sup>ạ<sup>p</sup> chồng là <sup>m</sup>ột hình thứ<sup>c</sup> đ<sup>a</sup> hình (polymorphism) trong quá trình biên dịch (compile time)
#### Ghi đè phương thứ<sup>c</sup> (Methods Overriding)

- Những phương thứ<sup>c</sup> đượ<sup>c</sup> ghi đè:
	- Có <sup>m</sup>ặt trong lớp cha (superclass) cũng như <sup>l</sup>ớ<sup>p</sup> <sup>k</sup>ế thừ<sup>a</sup> (subclass)
	- Đượ<sup>c</sup> định nghĩ<sup>a</sup> <sup>l</sup>ạ<sup>i</sup> trong <sup>l</sup>ớ<sup>p</sup> <sup>k</sup>ế thừ<sup>a</sup> (subclass)
- Những phương thứ<sup>c</sup> đượ<sup>c</sup> ghi đè là <sup>m</sup>ột hình thức đ<sup>a</sup> hình (polymorphism) trong quá trình thự<sup>c</sup> thi (Runtime)

#### Phương th ức kh ởi t ạ o (Class Constructors)

- Là m ột phương th ứ c đặ<sup>c</sup> bi ệ<sup>t</sup> dùng để kh ởi t ạ<sup>o</sup> giá trị cho các bi ế<sup>n</sup> thành viên <sup>c</sup> ủa l ớ tạo gia trị cho cac bien thanh vien cua lớp<br>đối tượng
- Có cùng tên <sup>v</sup> ới tên l ớp và không có giá trị trả về
- Đượ<sup>c</sup> g <sup>ọ</sup><sup>i</sup> khi đố<sup>i</sup> <sup>t</sup>ượng đượ<sup>c</sup> <sup>t</sup> ạo ra
- Có 2 lo ại:
	- –Tường minh (Explicit constructors)
	- **Links of the Company** Ng ầ m định (Implicit constructors)

#### Phương thức khởi tạo của lớp dẫn xuất **(Derived class constructors)**

- •Có cùng tên <sup>v</sup>ớ<sup>i</sup> <sup>l</sup>ớ<sup>p</sup> <sup>d</sup>ẫ<sup>n</sup> xuấ<sup>t</sup> (subclass)
- • <sup>M</sup>ệnh đề <sup>g</sup>ọ<sup>i</sup> constructor củ<sup>a</sup> <sup>l</sup>ớ<sup>p</sup> cha (superclass) phả<sup>i</sup> là <sup>m</sup>ệnh đề đầ<sup>u</sup> tiên trong constructor củ<sup>a</sup> <sup>l</sup>ớ<sup>p</sup> <sup>d</sup>ẫ<sup>n</sup> xuấ<sup>t</sup> (subclass)

#### Các toán tử

- Các loại toán tử:
	- Toán tử <sup>s</sup>ố <sup>h</sup>ọ<sup>c</sup> (Arithmetic operators)
	- Toán tử dạng Bit (Bitwise operators)
	- Toán tử so sánh (Relational operators)
	- Toán tử logic (Logical operators)
	- –Toán <sup>t</sup>ử <sup>đ</sup>iề<sup>u</sup> kiệ<sup>n</sup> (Conditional operator)
	- Toán tử gán (Assignment operator)

## Toán tử số học **Arithmetic Operators**

- Addition (Phép cộng)  $+$
- Subtraction (Phép trừ)
- $\star$ Multiplication (Phép nhân)
- Division (Phép chia)
- Modulus (Lấy số dư)  $\%$
- Increment (Tăng dần)  $+ +$ Decrement (Giảm dần)

十二  $-1$  $*_{-}$  $/=\frac{1}{2}$  $\% =$  Phép cộng và gán Phép trừ và gán Phép nhân và gán Phép chia và gán Phép lấy số dư và gán

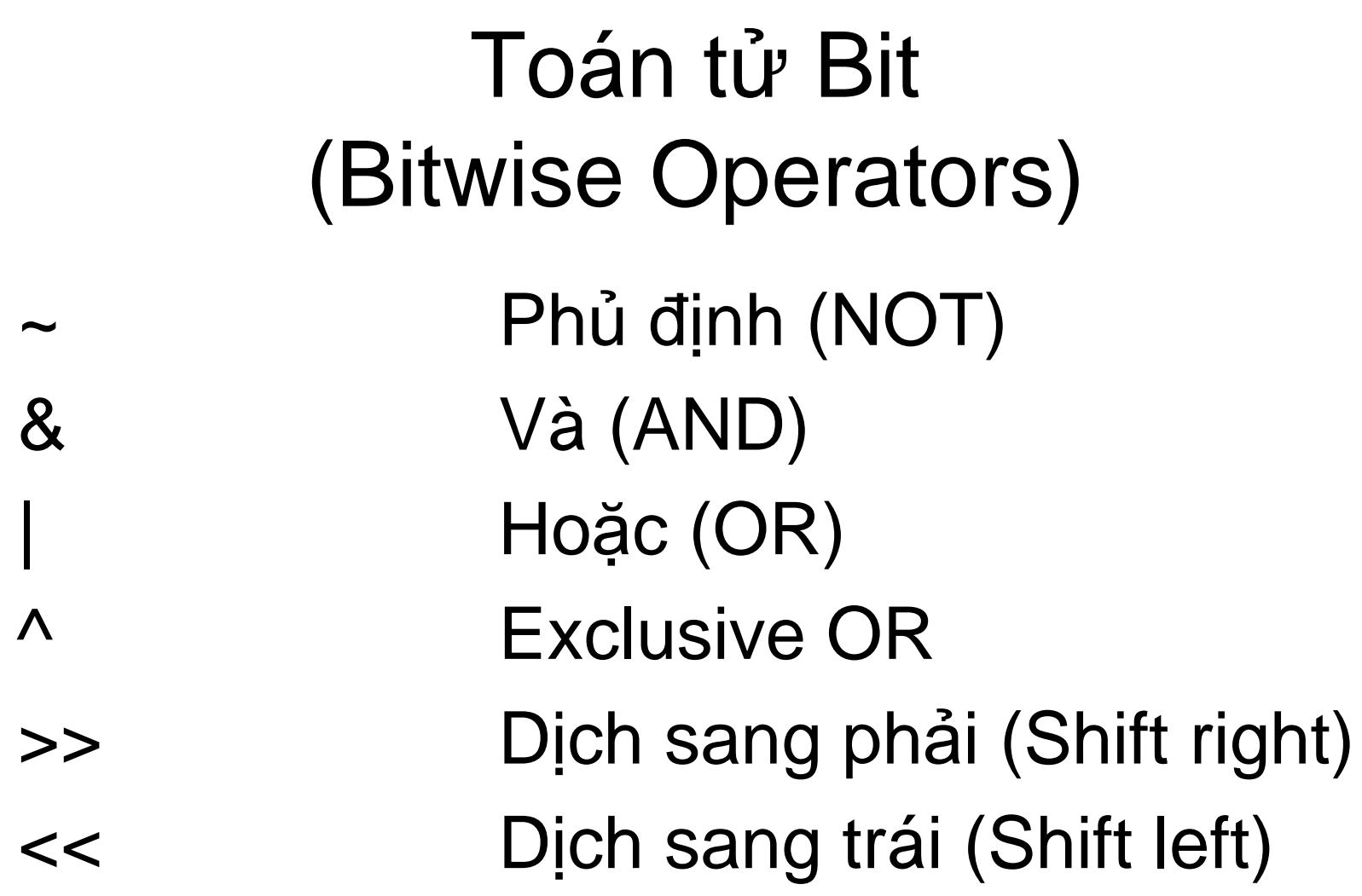

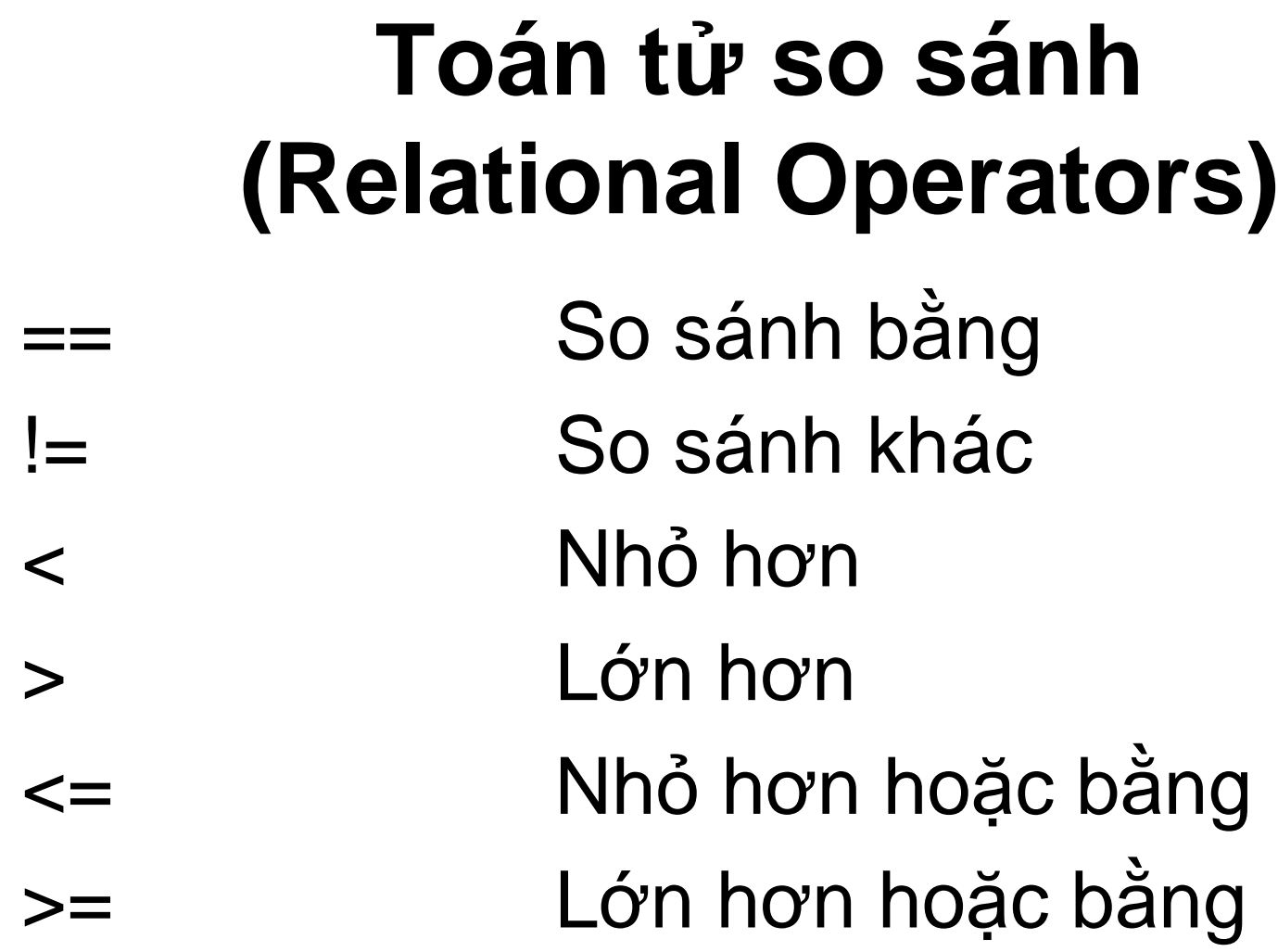

 $==$ 

 $!=$ 

 $\prec$ 

 $\geq$ 

Toán tử Logic (Logical Operators) && **Logical AND Logical OR Logical unary NOT** Ţ

## Toán <sup>t</sup>ử <sup>đ</sup>iề<sup>u</sup> kiệ<sup>n</sup> (Conditional Operator)

- Cú pháp **Biể<sup>u</sup> thứ<sup>c</sup> 1 ? Biể<sup>u</sup> thứ<sup>c</sup> 2 : Biể<sup>u</sup> thứ<sup>c</sup> 3;**
- **Biể<sup>u</sup> thứ<sup>c</sup> 1**

<sup>Đ</sup>iề<sup>u</sup> kiệ<sup>n</sup> kiể<sup>u</sup> Boolean tr<sup>ả</sup> <sup>v</sup>ề giá trị True hoặ<sup>c</sup> False

• **Biể<sup>u</sup> thứ<sup>c</sup> 2** 

Trả <sup>v</sup>ề giá trị <sup>n</sup>ế<sup>u</sup> <sup>k</sup>ế<sup>t</sup> qu<sup>ả</sup> <sup>c</sup>ủ<sup>a</sup> <sup>m</sup>ệnh đề 1 là **True** 

• **Biể<sup>u</sup> thứ<sup>c</sup> 3** 

Trả <sup>v</sup>ề giá trị <sup>n</sup>ế<sup>u</sup> <sup>k</sup>ế<sup>t</sup> qu<sup>ả</sup> <sup>c</sup>ủ<sup>a</sup> <sup>m</sup>ệnh đề <sup>1</sup> là

## Toán tử gán (Assignment Operator)

- = Assignment (Phép gán) Giá trị có thể được gán cho nhiều biến số
- Ví du  $\bullet$

 $a = b = c = d = 90$ ;

#### **Thứ tự <sup>ư</sup><sup>u</sup> tiên củ<sup>a</sup> các toán tử**

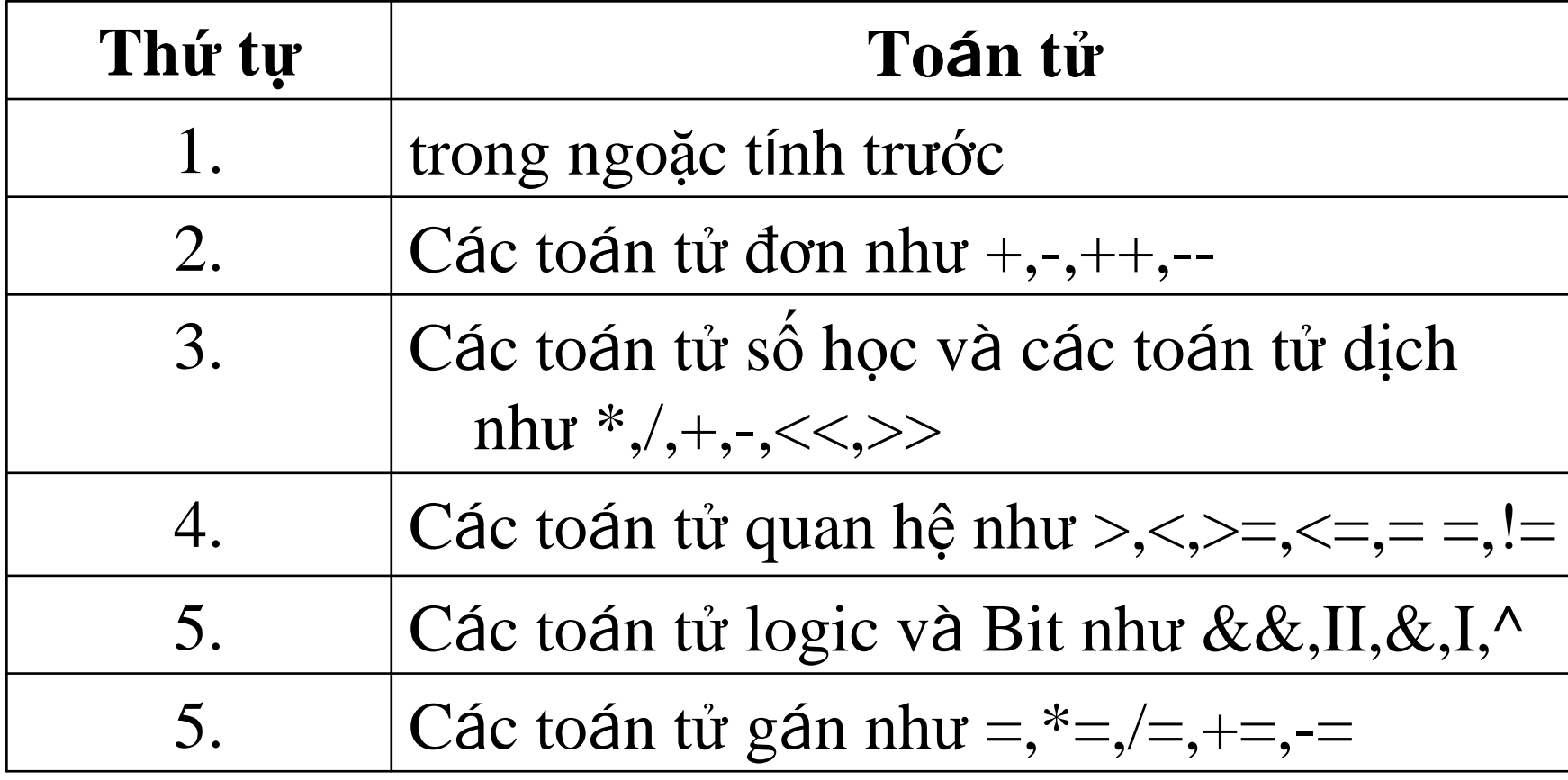

 $\blacksquare$  Thứ <sup>t</sup>ự <sup>c</sup>ủ<sup>a</sup> các toán <sup>t</sup>ử có thể đượ<sup>c</sup> thay đổ<sup>i</sup> <sup>b</sup>ằng cách sử dụng các dấu ngoặc đơn trong mệnh đề

#### Các kí <sup>t</sup><sup>ự</sup> định <sup>d</sup>ạng xuất d<sup>ữ</sup> liệ<sup>u</sup> (Escape Sequences)

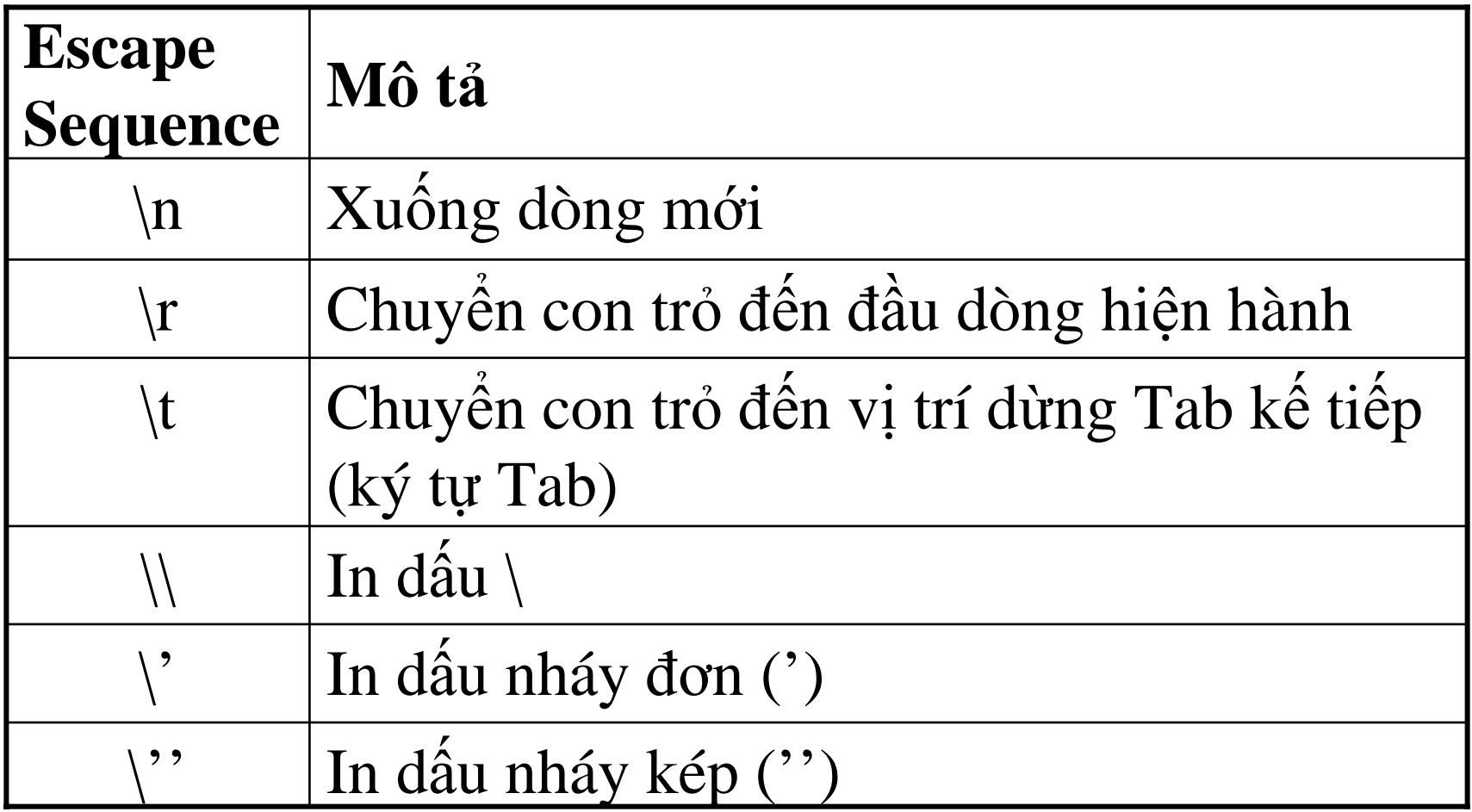

## Các lệnh điều khiển

- · Điều khiển rẻ nhánh:
	- Mệnh đề if-else
	- Mệnh đề switch-case
- Vòng lặp (Loops):
	- Vòng lặp while
	- Vòng lặp do-while
	- Vòng lặp for

### Lệnh if-else

• Cú pháp if (condition) action1 statements; else action2 statements;

## Lệnh switch-case

- $\bullet$  Cú pháp switch (expression)  $\left\{ \right.$ case 'value1': action1 statement(s); break; case 'value2': action2 statement(s); break;
	- case 'valueN': actionN statement(s); break;

### Lệnh lặp while

Cú pháp H. while(condition)  $\left\{ \right.$ action statements;  $\ddot{\bullet}$  $\ddot{\bullet}$  $\big\}$ 

## Lệnh lặp do-while

• Cú pháp do  $\left\{ \right.$ action statements;  $\blacksquare$ 

#### } while(condition);

## Vòng lặp for

• Cú pháp

for(initialization statements; condition; increment statements)  $\{$ action statements;

- -
	-

## Chương 3

# Gói & Interface (Packages & Interfaces)

## Giới thiệ<sup>u</sup>

- • Những thành phầ<sup>n</sup> <sup>c</sup><sup>ơ</sup> <sup>b</sup>ả<sup>n</sup> <sup>c</sup>ủ<sup>a</sup> 1 chương trình Java:
	- and the state of the Gói (Packages)
	- –Giao diệ<sup>n</sup> (Interfaces)
- • Những phầ<sup>n</sup> <sup>c</sup>ủ<sup>a</sup> <sup>m</sup>ộ<sup>t</sup> chương trình Java:
	- –Lệnh khai báo gói(**package )**
	- **Links of the Company** Lệnh chỉ định gói được dùng (Lệnh i**mport)**
	- and the state of the Khai báo lớp public (một file java chỉ chứa 1 lớp public class)
	- –Các lớp khác (classes private to the package)
- • <sup>T</sup>ậ<sup>p</sup> tin nguồ<sup>n</sup> Java có thể chứ<sup>a</sup> <sup>t</sup>ấ<sup>t</sup> <sup>c</sup><sup>ả</sup> hoặ<sup>c</sup> <sup>m</sup>ộ<sup>t</sup> vài trong <sup>s</sup>ố các phầ<sup>n</sup> trên.

#### Interfaces

- • Chương trình Java ch<sup>ỉ</sup> có thể <sup>k</sup>ế thừ<sup>a</sup> <sup>t</sup><sup>ừ</sup> 1 lớ<sup>p</sup> duy nhấ<sup>t</sup> trong cùng <sup>m</sup>ộ<sup>t</sup> thờ<sup>i</sup> <sup>đ</sup>iểm, nhưng có thể <sup>d</sup>ẫn xuấ<sup>t</sup> cùng lúc nhiề<sup>u</sup> Interfaces
- Không đượ<sup>c</sup> phép có những phương thứ<sup>c</sup> <sup>c</sup><sup>ụ</sup> thể (concrete methods)
- • interface <sup>c</sup>ầ<sup>n</sup> phả<sup>i</sup> đượ<sup>c</sup> hiệ<sup>n</sup> thự<sup>c</sup> (implements).

### Các bướ<sup>c</sup> tạ<sup>o</sup> interface

- Định nghĩ<sup>a</sup> Interface
- Biên dịch Interface
- Hiện thự<sup>c</sup> Interface
- Tính chất <sup>c</sup>ủa interface:
	- – <sup>T</sup>ấ<sup>t</sup> <sup>c</sup><sup>ả</sup> phương thứ<sup>c</sup> trong interface phả<sup>i</sup> là **public.**
	- Các phương thứ<sup>c</sup> phải đượ<sup>c</sup> định nghĩ<sup>a</sup> trong <sup>l</sup>ớ<sup>p</sup> <sup>d</sup>ẫn xuất giao diện đó.

## Sử dụng Interface

- Không thế dẫn xuất từ lớp khác, nhưng có thể dẫn xuất từ những interface khác
- · Nếu một lớp dẫn xuất từ một interface mà interface đó dẫn xuất từ các interface khác thì lớp đó phải định nghĩa tất cả các phương thức có trong các interface đó
- Khi định nghĩa một interface mới thì một kiểu dữ liệu tham chiếu cũng được tạo ra.

## Gói (Packages)

• Tương tự nhưthư mục lưu trữ những lớp, interface và các gói con khác. Đ ó là nh ững thành viên <sup>c</sup> ủ<sup>a</sup> gói

- • Những <sup>ư</sup>u điểm khi dùng gói (Package):
	- Cho phép <sup>t</sup>ổ chứ<sup>c</sup> các <sup>l</sup>ớ<sup>p</sup> vào những đơ<sup>n</sup> <sup>v</sup>ị nhỏ hơ<sup>n</sup>
	- – Giúp tránh đượ<sup>c</sup> tình trạng trùng lặp khi đặt tên.
	- –Cho phép <sup>b</sup>ả<sup>o</sup> <sup>v</sup>ệ các <sup>l</sup>ớ<sup>p</sup> đố<sup>i</sup> <sup>t</sup>ượng
	- – Tên gói (Package) có thể đượ<sup>c</sup> dùng để nhậ<sup>n</sup> dạng chức năng của các lớp.
- Những lư<sup>u</sup> ý khi <sup>t</sup>ạ<sup>o</sup> gói:
	- –Mã nguồ<sup>n</sup> phả<sup>i</sup> <sup>b</sup>ắ<sup>t</sup> đầ<sup>u</sup> <sup>b</sup>ằng <sup>l</sup>ệnh 'package'
	- – Mã nguồ<sup>n</sup> phả<sup>i</sup> <sup>n</sup>ằ<sup>m</sup> trong cùng th<sup>ư</sup> <sup>m</sup>ụ<sup>c</sup> mang tên <sup>c</sup>ủ<sup>a</sup> gói
	- – Tên gói nên <sup>b</sup>ắ<sup>t</sup> đầ<sup>u</sup> <sup>b</sup>ằng ký <sup>t</sup><sup>ự</sup> thường (lower case) để phân biệ<sup>t</sup> giữ<sup>a</sup> <sup>l</sup>ớ<sup>p</sup> đố<sup>i</sup> <sup>t</sup>ượng và gói
	- – Những <sup>l</sup>ệnh khác phải viế<sup>t</sup> phía <sup>d</sup>ướ<sup>i</sup> dòng khai báo gói là <sup>m</sup>ệnh đề **import**, kế đế<sup>n</sup> là các <sup>m</sup>ệnh đề định nghĩ<sup>a</sup> <sup>l</sup>ớ<sup>p</sup> đố<sup>i</sup> <sup>t</sup>ượng
	- – Những <sup>l</sup>ớ<sup>p</sup> đố<sup>i</sup> <sup>t</sup>ượng trong gói <sup>c</sup>ầ<sup>n</sup> phả<sup>i</sup> đượ<sup>c</sup> biên dịch
	- and the state of the Để chương trình Java có thể <sup>s</sup><sup>ử</sup> <sup>d</sup>ụng những gói này, ta phả<sup>i</sup> **import** gói vào trong mã nguồ<sup>n</sup>
- Import gói (Importing packages):
	- Xác định tập tin cần được import trong gói
	- Hoặc có thể import toàn bộ gói

## Các bướ<sup>c</sup> tạ<sup>o</sup> ra gói (Package)

- Khai báo gói
- •Import những gói chuẩ<sup>n</sup> <sup>c</sup>ầ<sup>n</sup> thiế<sup>t</sup>
- Khai báo và định nghĩ<sup>a</sup> các <sup>l</sup>ớ<sup>p</sup> đố<sup>i</sup> tượng có trong gói
- Lưu các định nghĩ<sup>a</sup> trên thành tập tin .**java**, và biên <sup>d</sup>ịch những <sup>l</sup>ớ<sup>p</sup> đố<sup>i</sup> <sup>t</sup>ượng đã đượ<sup>c</sup> định nghĩ<sup>a</sup> trong gói.

#### Sử dụng những gói do người dùng định nghĩ<sup>a</sup> (user-defined packages)

- • Mã nguồ<sup>n</sup> <sup>c</sup>ủ<sup>a</sup> những chương trình này phả<sup>i</sup> <sup>ở</sup> cùng th<sup>ư</sup> <sup>m</sup>ụ<sup>c</sup> <sup>c</sup>ủ<sup>a</sup> gói do người dùng định nghĩa.
- Để những chương trình Java khác <sup>s</sup>ử dụng những gói này, import gói vào trong mã nguồ<sup>n</sup>
- •Import những <sup>l</sup>ớ<sup>p</sup> đố<sup>i</sup> <sup>t</sup>ượng <sup>c</sup>ầ<sup>n</sup> dùng
- Import toàn bộ gói
- •<sup>T</sup>ạ<sup>o</sup> tham chiế<sup>u</sup> đế<sup>n</sup> những thành viên <sup>c</sup>ủ<sup>a</sup> gói

## Xác lập CLASSPATH

- Là danh sách các thư <sup>m</sup>ục, giúp cho việ<sup>c</sup> tìm kiế<sup>m</sup> các <sup>t</sup>ậ<sup>p</sup> tin lớ<sup>p</sup> đố<sup>i</sup> <sup>t</sup>ượng tương ứng
- Nên xác lập CLASSPATH trong lúc thự<sup>c</sup> thi (runtime), vì nh<sup>ư</sup> <sup>v</sup>ậy nó <sup>s</sup>ẽ xác <sup>l</sup>ậ<sup>p</sup> đường <sup>d</sup>ẫ<sup>n</sup> cho quá trình thự<sup>c</sup> thi hiệ<sup>n</sup> hành

### Gói và điều khiển truy xuất (Packages & Access Control)

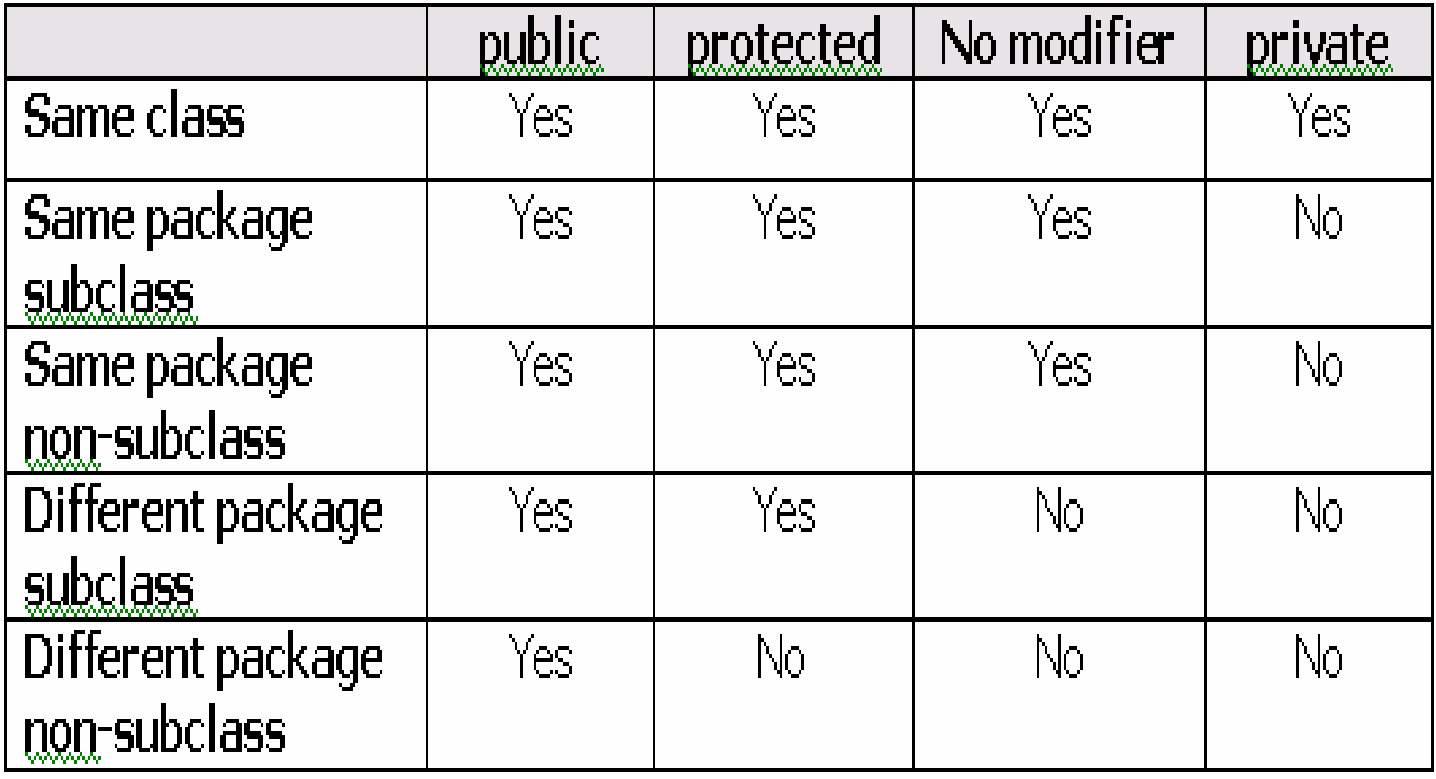

## Gói java.lang

- M ặ c định thì b ất <sup>c</sup> ứ chương trình Java nào c ũng import gói **java.lang**
- Nh ững lớp Wrapper (bao b ọc) cho các ki ể<sup>u</sup> d ữ li ệ<sup>u</sup> nguyên th ủy:

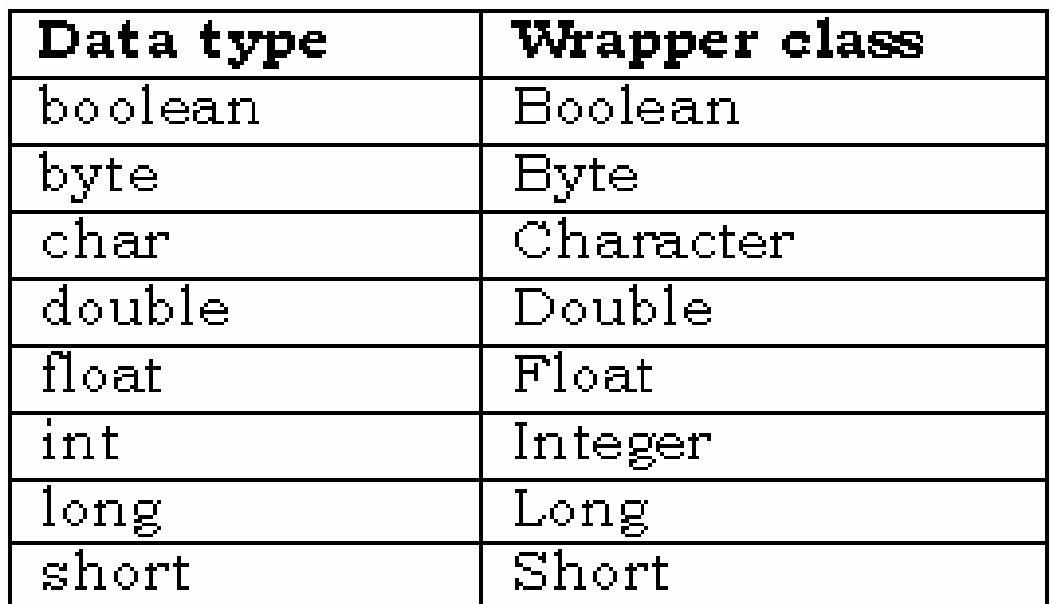

## Lớp String

- Phương thức khởi tạo (Constructor):
	- String str1 = new String();
	- String str2 = new String("Hello World");
	- char ch[ ] = {"A","B","C","D","E"};
	- String  $str3$  = new String(ch);
	- String str4 = new String(ch,0,2);

## String Pool

- 'String Pool' đại di ệ<sup>n</sup> cho t ất <sup>c</sup> ả các ký tự đượ<sup>c</sup> t ạ<sup>o</sup> ra trong <sup>c</sup> hương trình
- Khái ni ệ m 'String Pool'

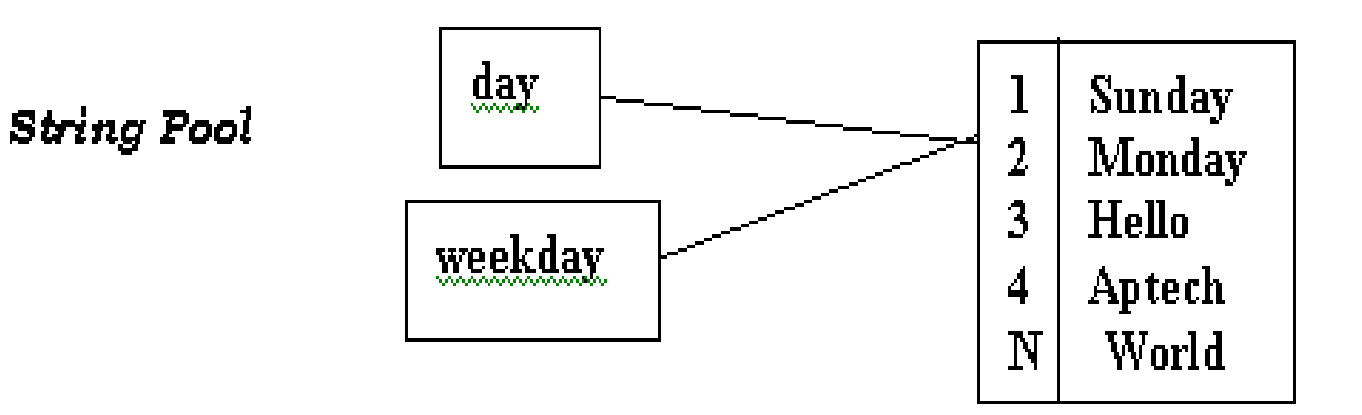
#### Những phương thức của lớp String

- charAt()
- startsWith()
- endsWith()
- copyValueOf()
- toCharArray()
- indexOf()
- toUpperCase()
- toLowerCase()
- $\bullet$  trim()
- equals()

# Lớp **StringBuffer**

- • Cung <sup>c</sup>ấ<sup>p</sup> những phương thứ<sup>c</sup> khác nhau để thao tác trên đố<sup>i</sup> <sup>t</sup>ượng string (chuỗ<sup>i</sup> ký <sup>t</sup>ự)
- •Những đố<sup>i</sup> <sup>t</sup>ượng <sup>c</sup>ủ<sup>a</sup> <sup>l</sup>ớ<sup>p</sup> này khá linh hoạ<sup>t</sup>
- • Cung <sup>c</sup>ấ<sup>p</sup> những phương thứ<sup>c</sup> khở<sup>i</sup> <sup>t</sup>ạ<sup>o</sup> (constructor) đ<sup>ã</sup> đượ<sup>c</sup> <sup>n</sup>ạ<sup>p</sup> chồng (overloaded)
- Những phương thứ<sup>c</sup> <sup>c</sup>ủ<sup>a</sup> lớp **StringBuffer**:
	- **append( )**
	- **Holland** and the state **insert( )**
	- **Holland** and the state **charAt( )**
	- **Holland** and the state **setCharAt( )**
	- **Holland** and the state **setLength( )**
	- **getChars( )**
	- **reverse( )**

### Lớp **java.lang.Math**

- **abs()**
- **ceil()**
- **floor()**
- **max()**
- **min()**
- **round()**
- **random()**
- **sqrt()**
- **sin()**
- **cos()**
- **tan()**

### Lớp **Runtime**

- Đóng gói (Encapsulates) môi trường thự<sup>c</sup> thi
- • Dùng để quả<sup>n</sup> lý <sup>b</sup>ộ nhớ, và thi hành những tiế<sup>n</sup> trình <sup>c</sup>ộng thêm
- Phương thức:
	- **exit(int)**
	- **freeMemory( )**
	- **getRuntime( )**
	- –**gc( )**
	- **Hart Committee totalMemory( )**
	- **exec(String)**

# L ớ p **System**

- Cung cấp những hạ tầng chuẩn như nhập (Input), xu ấ<sup>t</sup> (Output) và các lu ồng <sup>l</sup> ỗi(Error Streams)
- Cung cấp khả năng truy xuất đến những thuộc tính của hệ thống thực thi Java, và nh ững thu ộ<sup>c</sup> tính môi trường nh ư phiên b ản, đường d ẫn, nhà cung <sup>c</sup> ấp…
- Phương th ức:
	- $\mathcal{L}_{\mathcal{A}}$  , and the set of  $\mathcal{L}_{\mathcal{A}}$  , and the set of  $\mathcal{L}_{\mathcal{A}}$ **exit(int)**
	- $\mathcal{L}_{\mathcal{A}}$  , and the set of  $\mathcal{L}_{\mathcal{A}}$  , and the set of  $\mathcal{L}_{\mathcal{A}}$ **gc()**
	- –**getProperties()**
	- $\mathcal{L}_{\mathcal{A}}$  , and the set of  $\mathcal{L}_{\mathcal{A}}$  , and the set of  $\mathcal{L}_{\mathcal{A}}$ **setProperties()**
	- $\mathcal{L}_{\mathcal{A}}$  , and the set of  $\mathcal{L}_{\mathcal{A}}$  , and the set of  $\mathcal{L}_{\mathcal{A}}$  **currentTimeMillis()**
		- **arraCopy(Object int Object int int )**

### L ớ p **Class**

- Th ể hi ệ<sup>n</sup> (Instance) c ủa l ớp này che gi ấ<sup>u</sup> tình tr ạng th ự<sup>c</sup> thi <sup>c</sup> ủ a đố<sup>i</sup> <sup>t</sup>ượng trong một ứng dụng Java
- • Đố<sup>i</sup> <sup>t</sup>ượng ho ặ<sup>c</sup> th ể hi ệ<sup>n</sup> <sup>c</sup> ủa l ớp này có thể tạo ra bằng 1 trong 3 cách sau:
	- S ử d ụng phương th ứ c **getClass( )** c ủ a đố<sup>i</sup> <sup>t</sup>ượng
	- S ử d ụng phương th ức tĩnh **forName( )** c ủa l ớ <sup>p</sup> để tạo ra một thể hiện của lớp đó trong lúc đặt tên cho l ớ p
	- S ử d <sup>ụ</sup>ng đố<sup>i</sup> <sup>t</sup>ượng ClassLoader để n ạp m ột l ớ p mới

## Lớp **Object**

- •Là <sup>l</sup>ớ<sup>p</sup> cha (superclass) củ<sup>a</sup> <sup>t</sup>ấ<sup>t</sup> <sup>c</sup>ả các <sup>l</sup>ớ<sup>p</sup>
- Phương thức:
	- **equals(Object)**
	- **finalize()**
	- **notify()**
	- **notifyAll()**
	- **toString()**
	- **wait()**

#### Gói **java.util**

- • Cung <sup>c</sup>ấ<sup>p</sup> phầ<sup>n</sup> <sup>l</sup>ớ<sup>n</sup> những <sup>l</sup>ớ<sup>p</sup> Java <sup>h</sup>ữ<sup>u</sup> <sup>d</sup>ụng và thường xuyên <sup>c</sup>ầ<sup>n</sup> đế<sup>n</sup> trong <sup>h</sup>ầ<sup>u</sup> <sup>h</sup>ế<sup>t</sup> các <sup>ứ</sup>ng <sup>d</sup>ụng
- Giới thiệ<sup>u</sup> những lớp trừ<sup>u</sup> tượng sau:
	- Hashtable
	- Random
	- Vector
	- –StringTokenizer

#### Lớp **Hashtable**

- Mở <sup>r</sup>ộng lớp trừ<sup>u</sup> tượng Dictionary
- • Dùng để <sup>n</sup>ố<sup>i</sup> <sup>k</sup>ế<sup>t</sup> những khóa vào những giá trị <sup>c</sup><sup>ụ</sup> thể
- Phương thứ<sup>c</sup> khởi <sup>t</sup>ạ<sup>o</sup> Hashtable:
	- **Hashtable(int)**
	- **Hashtable(int, float)**
	- **Hashtable( )**

#### Những phương thức của lớp **Hashtable**

- clear()
- · done()
- contains(Object)
- containsKey(Obj ect)
- elements()
- get(Object key)
- isEmpty()
- keys()
- put(Object, Object)
- rehash()
- remove(Object key)
- · size()
- toString()

### Lớp **Random**

- Tạ<sup>o</sup> ra những <sup>s</sup>ố ngẫ<sup>u</sup> nhiên theo thuậ<sup>t</sup> toán pseudo
- Những phương thứ<sup>c</sup> nhậ<sup>n</sup> giá trị ngẫ<sup>u</sup> nhiên:
	- **nextDouble( )**
	- **Hart Committee nextFloat( )**
	- **nextGaussian( )**
	- **nextInt( )**
	- **nextLong( )**
- Phương thứ<sup>c</sup> khởi <sup>t</sup>ạ<sup>o</sup> (Constructors):
	- **random()**
	- **random(long)**

#### Những phương thức của lớp Random

- nextDouble()
- nextFloat()
- nextGaussian()
- $\bullet$  nextint()
- nextLong()
- setSeed(long)

### Lớp **Vector**

- • Cung <sup>c</sup>ấ<sup>p</sup> kh<sup>ả</sup> <sup>n</sup>ăng co giả<sup>n</sup> cho <sup>m</sup>ảng khi thêm phầ<sup>n</sup> <sup>t</sup><sup>ử</sup> vào <sup>m</sup>ảng
- Lưu trữ những thành phầ<sup>n</sup> <sup>c</sup>ủ<sup>a</sup> kiể<sup>u</sup> Object
- • <sup>M</sup>ộ<sup>t</sup> Vector riêng <sup>r</sup><sup>ẽ</sup> có thể <sup>l</sup>ư<sup>u</sup> tr<sup>ữ</sup> những phầ<sup>n</sup> <sup>t</sup><sup>ử</sup> khác nhau, đ<sup>ó</sup> là những instance củ<sup>a</sup> những lớp khác nhau
- Phương thứ<sup>c</sup> khởi <sup>t</sup>ạ<sup>o</sup> (Constructors):
	- **Vector(int)**
	- **Vector(int, int)**
	- **Holland** and the control **Vector()**

#### Nh ững phương th ức c ủa l ớ p **Vector**

- **addElement(Object)**
- $\bullet$ **capacity( )**
- **clone( )**
- **contains(Object)**
- **copyInto(Object [ ])**
- **elementAt(int)**
- **elements( )**
- •**ensureCapacity(int)**
- **firstElement( )**
- **indexOf(Object)**
- $\bullet$ **indexOf(Object, int)**
- **insertElementAt(Objec**
- •**isEmpty( )**
- •**lastElement( )**
- •**lastIndexOf(Object)**
- **lastIndexOf(Object, int)**
- • **removeAllElements( )**
- • **removeElement(Obj ect)**
- **removeElementAt(in t)**
- • **setElementAt(Object , int)**

# Lớp **StringTokenizer**

- • Có thể đượ<sup>c</sup> dùng để tách <sup>m</sup>ộ<sup>t</sup> chuỗ<sup>i</sup> thành những thành phầ<sup>n</sup> <sup>c</sup>ấ<sup>u</sup> thành <sup>c</sup>ủ<sup>a</sup> nó (constituent tokens)
- • Ký <sup>t</sup><sup>ự</sup> phân cách có thể đượ<sup>c</sup> ch<sup>ỉ</sup> định khi <sup>m</sup>ộ<sup>t</sup> đố<sup>i</sup> <sup>t</sup>ượng **StringTokenizer** đượ<sup>c</sup> khở<sup>i</sup> tạ<sup>o</sup>
- Phương thứ<sup>c</sup> khởi <sup>t</sup>ạ<sup>o</sup> (Constructors):
	- **StringTokenizer(String)**
	- **StringTokenizer(String, String)**
	- $\mathcal{L}_{\mathcal{A}}$ **StringTokenizer(String, String, Boolean)**
- Lớp **StringTokenizer** <sup>s</sup>ử dụng giao diệ<sup>n</sup> liệ<sup>t</sup> kê (enumeration interface)

#### Những phương thức của lớp StringTokenizer

- countTokens()
- hasMoreElements()
- hasMoreTokens()
- nextElement()
- nextToken()
- nextToken(String)

#### Chương 4

# Xử lý biệt lệ

## Giới thiêu về biết lê

- Là một kiểu lỗi đặc biệt
- Nó xảy ra trong thời gian thực thi đoạn lệnh
- Thông thường các điều kiện thực thi chương trình gây ra biệt lệ
- · Nếu các điều kiện này không được quan tâm, thì việc thực thi có thể kết thúc đột ngột

#### Mụ<sup>c</sup> đích <sup>c</sup>ủ<sup>a</sup> việ<sup>c</sup> <sup>x</sup>ử lý biệt lệ

- • Giả<sup>m</sup> thiể<sup>u</sup> việc kết thúc bất thường của hệ thống và <sup>c</sup>ủa chương trình.
- • Ví <sup>d</sup>ụ, thao tác xuất/nhậ<sup>p</sup> trong <sup>m</sup>ộ<sup>t</sup> <sup>t</sup>ậ<sup>p</sup> tin, nế<sup>u</sup> việ<sup>c</sup> chuyể<sup>n</sup> <sup>đ</sup>ổ<sup>i</sup> kiể<sup>u</sup> <sup>d</sup><sup>ữ</sup> liệ<sup>u</sup> không thự<sup>c</sup> hiệ<sup>n</sup> đúng, một biệt lệ <sup>s</sup>ẽ <sup>x</sup>ảy ra và chương trình bị hủy mà không đóng tập tin. Lúc đó tập tin sẽ <sup>b</sup>ị <sup>h</sup><sup>ư</sup> <sup>h</sup>ạ<sup>i</sup> và các nguồn tài nguyên được cậ<sup>p</sup> phát cho tập tin không được thu hồi lại cho hệ thống.

#### Xử lý biệt lệ

- • Khi <sup>m</sup>ộ<sup>t</sup> biệt lệ <sup>x</sup>ả<sup>y</sup> ra, đối tượng tương ứng với biệt lệ đó sẽ được tạo ra.
- • <sup>Đ</sup>ố<sup>i</sup> <sup>t</sup>ượng này sau <sup>đ</sup><sup>ó</sup> đượ<sup>c</sup> truyề<sup>n</sup> <sup>t</sup>ớ<sup>i</sup> phương thứ<sup>c</sup> <sup>n</sup>ơi mà biệt lệ <sup>x</sup>ảy ra.
- • <sup>Đ</sup>ố<sup>i</sup> <sup>t</sup>ượng này chứ<sup>c</sup> các thông tin chi tiế<sup>t</sup> <sup>v</sup>ề biệt lệ. Thông tin này có thể nhận đượ<sup>c</sup> và <sup>x</sup><sup>ử</sup> lý.
- • <sup>L</sup>ớp 'throwable' mà Java cung <sup>c</sup>ấ<sup>p</sup> là <sup>l</sup>ớ<sup>p</sup> trên nhấ<sup>t</sup> <sup>c</sup>ủ<sup>a</sup> lớp biệt lệ.

# Mô hình <sup>x</sup>ử lý biệt lệ

- Mô hình đượ<sup>c</sup> biế<sup>t</sup> <sup>đ</sup>ế<sup>n</sup> là mô hình 'catch and throw'
- • Khi <sup>m</sup>ộ<sup>t</sup> <sup>l</sup>ỗ<sup>i</sup> <sup>x</sup>ả<sup>y</sup> ra, biệt lệ <sup>s</sup><sup>ẽ</sup> <sup>đ</sup>uợc chặn và được vào một khối.
- Từ khóa để <sup>x</sup><sup>ử</sup> lý biệt lệ:
	- –– try
	- catch
	- throw
	- throws
	- –- finally

#### Câu trúc của mô hình xử lý biệt lệ

• Cú pháp try { .... } catch(Exception e1) { .... } catch(Exception e2) { .... } catch(Exception eN) { .... } finally  $\{ \dots \}$ 

#### Mô hình 'Catch and Throw' nâng cao

- Ng ư ời l ập trình ch ỉ quan tâm t ới các l ỗi khi cầ<sup>n</sup> thi ết.
- M ộ t thông báo l ỗi có th ể đư ợc cung c ấ<sup>p</sup> trong exception-handler.

# **Kh ố<sup>i</sup> 'try' và 'catch'**

- Được sử dụng để thực hiện trong mô hình 'catch and throw' c ủa x ử lý bi ệt l ệ.
- Kh ối l ệnh 'try' g ồm t ập h <sup>ợ</sup>p các l ệnh th ực thi
- M ột p hương th ức mà có th ể b ắt bi ệt l ệ, <sup>c</sup> ũng bao g ồm kh ối l ệnh 'try'.
- Một hoặc nhiều khối lệnh 'catch' có thể tiếp theo sau m ột kh ối l ệnh 'try'
- Kh ối l ệnh 'catch' này b ắt bi ệt l ệ trong kh ối lệnh 'try'.

#### Kh ối l ệnh 'try' và 'catch' Blocks (tt)

- Để bắt bất kỳ loại biệt lệ nào, ta phải chỉ ra kiểu bi ệt l ệ là 'Exception' **catch(Exception e)**
- Khi biệt lệ bị bắt không biết thuộc kiểu nào, chúng ta có thể sử dụng lớp 'Exception' để bắt bi ệt l ệ đó.
- L ỗi <sup>s</sup> ẽ đư ợ<sup>c</sup> truy ề<sup>n</sup> thông qua kh ối l ệnh 'try catch' cho t ới khi chúng b ắ<sup>t</sup> <sup>g</sup> ặp <sup>m</sup> ột 'catch' tham chiếu tới nó, hoặc chương trình sẽ bị kết thúc

# Khố<sup>i</sup> <sup>l</sup>ệnh chứ<sup>a</sup> nhiề<sup>u</sup> Catch

- • Các khố<sup>i</sup> chứ<sup>a</sup> nhiề<sup>u</sup> 'catch()' <sup>x</sup><sup>ử</sup> lý các kiể<sup>u</sup> biệt lệ khác nhau <sup>m</sup>ộ<sup>t</sup> cách <sup>đ</sup>ộ<sup>c</sup> <sup>l</sup>ập.
- Ví d<sup>ụ</sup>
	- **try**
	- **{ doFileProcessing();** 
		- **displayResults(); }**
	- **catch(LookupException e)**
	- **{ handleLookupException(e); } catch(Exception e)**
	- **{ System.err.println("Error:"+e.printStackTrace ()) }**

# Khối lệnh chứa nhiề<sup>u</sup> Catch (tt)

- Khi sử <sup>d</sup>ụng các 'try' <sup>l</sup>ồng nhau, khối 'try' bên trong được thi hành đầu tiên
- • <sup>B</sup>ấ<sup>t</sup> <sup>k</sup>ỳ biệt lệ nào bị chặn trong khối lệnh 'try' sẽ <sup>b</sup>ị <sup>b</sup>ắ<sup>t</sup> gi<sup>ữ</sup> trong khố<sup>i</sup> <sup>l</sup>ệnh 'catch' tiếp ngay sau.
- • <sup>N</sup>ế<sup>u</sup> khố<sup>i</sup> <sup>l</sup>ệnh 'catch' thích <sup>h</sup>ợ<sup>p</sup> không đượ<sup>c</sup> tìm thấy, thì các khối 'catch' <sup>c</sup>ủ<sup>a</sup> khố<sup>i</sup> 'try' bên ngoài <sup>s</sup>ẽ đượ<sup>c</sup> xem xét
- Ng<sup>ư</sup>ợ<sup>c</sup> lại, Java Runtime Environment sẽ <sup>x</sup>ử lý biệt lệ.

# Khố<sup>i</sup> 'finally'

- • Thự<sup>c</sup> hiệ<sup>n</sup> <sup>t</sup>ấ<sup>t</sup> <sup>c</sup><sup>ả</sup> các việc thu dọn khi biệt lệ <sup>x</sup>ảy ra
- Có thể <sup>s</sup>ử <sup>d</sup>ụng <sup>k</sup>ế<sup>t</sup> <sup>h</sup>ợ<sup>p</sup> <sup>v</sup>ớ<sup>i</sup> khố<sup>i</sup> 'try'
- • Chứ<sup>a</sup> các câu <sup>l</sup>ệnh thu <sup>h</sup>ồ<sup>i</sup> tài nguyên <sup>v</sup>ề cho <sup>h</sup>ệ thống hay lệnh in ra các câu thông báo:
	- –<sub>–</sub> Đóng tập tin
	- – <sup>Đ</sup>óng <sup>l</sup>ạ<sup>i</sup> <sup>b</sup>ộ <sup>k</sup>ế<sup>t</sup> qu<sup>ả</sup> (đượ<sup>c</sup> <sup>s</sup><sup>ử</sup> <sup>d</sup>ụng trong chương trình cơ <sup>s</sup>ở dữ liệu)
	- <sup>Đ</sup>óng <sup>l</sup>ạ<sup>i</sup> các <sup>k</sup>ế<sup>t</sup> <sup>n</sup>ố<sup>i</sup> đượ<sup>c</sup> <sup>t</sup>ạ<sup>o</sup> trong <sup>c</sup><sup>ơ</sup> <sup>s</sup><sup>ở</sup> <sup>d</sup><sup>ữ</sup> liệu.

## Khối 'finally' (tt)

· Ví du try  $\left\{ \right.$ doSomethingThatMightThrowAnException();  $\boldsymbol{\mathsf{R}}$ finally  $\left\{ \right.$ cleanup();  $\mathbf{\}}$ 

# Khố<sup>i</sup> 'finally' (tt)

- •Là tùy chọ<sup>n</sup> không <sup>b</sup>ắ<sup>t</sup> buộ<sup>c</sup>
- •Đượ<sup>c</sup> <sup>đ</sup>ặ<sup>t</sup> sau khố<sup>i</sup> 'catch'
- • Khố<sup>i</sup> 'finally' <sup>b</sup>ả<sup>o</sup> <sup>đ</sup>ả<sup>m</sup> lúc nào <sup>c</sup>ũng đượ<sup>c</sup> thự<sup>c</sup> hiệ<sup>n</sup> <sup>b</sup>ấ<sup>t</sup> chấ<sup>p</sup> biệt lệ có <sup>x</sup>ả<sup>y</sup> ra hay không.

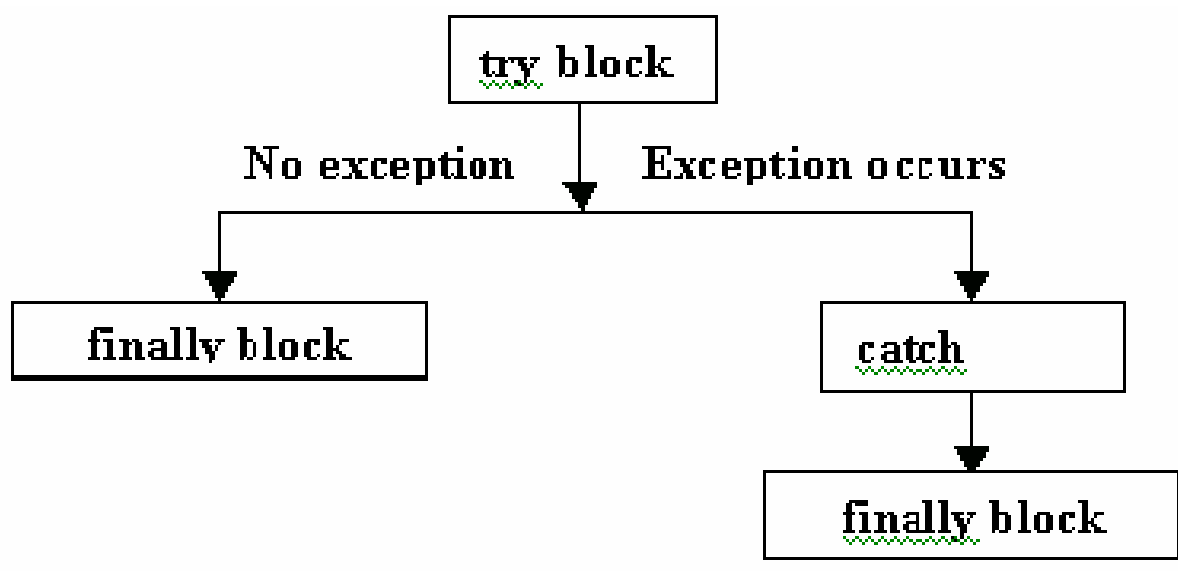

Flow of the 'try', 'eatch' and 'finally' blocks

### Các biệt lệ được định nghĩa với lênh 'throw' và 'throws'

- Các biệt lệ thì được chặn với sự trợ giúp của từ khóa 'throw'
- Từ khóa 'throw' chỉ ra một biệt lệ vừa xảy ra.
- Toán hạng của throw là một đối tượng của một lớp, mà lớp này được dẫn xuất từ lớp 'Throwable'

```
• Ví du của lênh 'throw'
try{
   if (flag < 0)throw new MyException(); // user-
 defined
```
### Các biệt lệ được định nghĩa với lệnh 'throw' và 'throws'(tt)

- Một phương thức đơn có thể chặn nhiều hơn một biệt lê
- Ví dụ từ khóa 'throw' xử lý nhiều biệt lệ public class Example { public void exception Example () throws **ExException, LookupException {** try { // statements } catch(ExException exmp)  ${..., \}$ catch(LookupException Ikpex)  ${...,}$

#### Các biệt lệ được định nghĩa với lệnh 'throw' và 'throws'(tt)

- Lớp 'Exception' thực thi giao diện 'Throwable' và cung cấp các tính năng hữu dụng để phân phối cho các biệt lê.
- Một lớp con của lớp Exception là một biệt lệ mới có thể bắt giữ độc lập các loại Throwable khác.

#### Danh sách các bi ệt l ệ

- RuntimeException
- ArithmeticException
- IllegalAccessException
- IllegalArgumentException
- ArrayIndexOutOfBoundsException
- NullPointerException
- SecurityException
- ClassNotFoundException

#### Danh sách các bi ệt l ệ (tt)

- NumberFormatException
- AWTException
- IOException
- FileNotFoundException
- EOFException
- NoSuchMethodException
- InterruptedException

### **Chương V**

# LẬP TRÌNH GIAO DIỆN VỚI AWT
#### **GIỚI THIỆU VỀ AWT**

- AWT viết tắt củ<sup>a</sup> **Abstract Windowing Toolkit**
- AWT là tập hợp các lớp Java cho phép chúng ta tạo một GUI
- • Cung cấp các mục khác nhau để <sup>t</sup>ạo hoạ<sup>t</sup> động và hiệu ứng GUI nh<sup>ư</sup>
	- –Containers
	- –Components
	- –Layout managers
	- –Graphics và drawing capabilities
	- –Fonts
	- –Events

•AWT bao gồm các lớp, interfaces và các gói

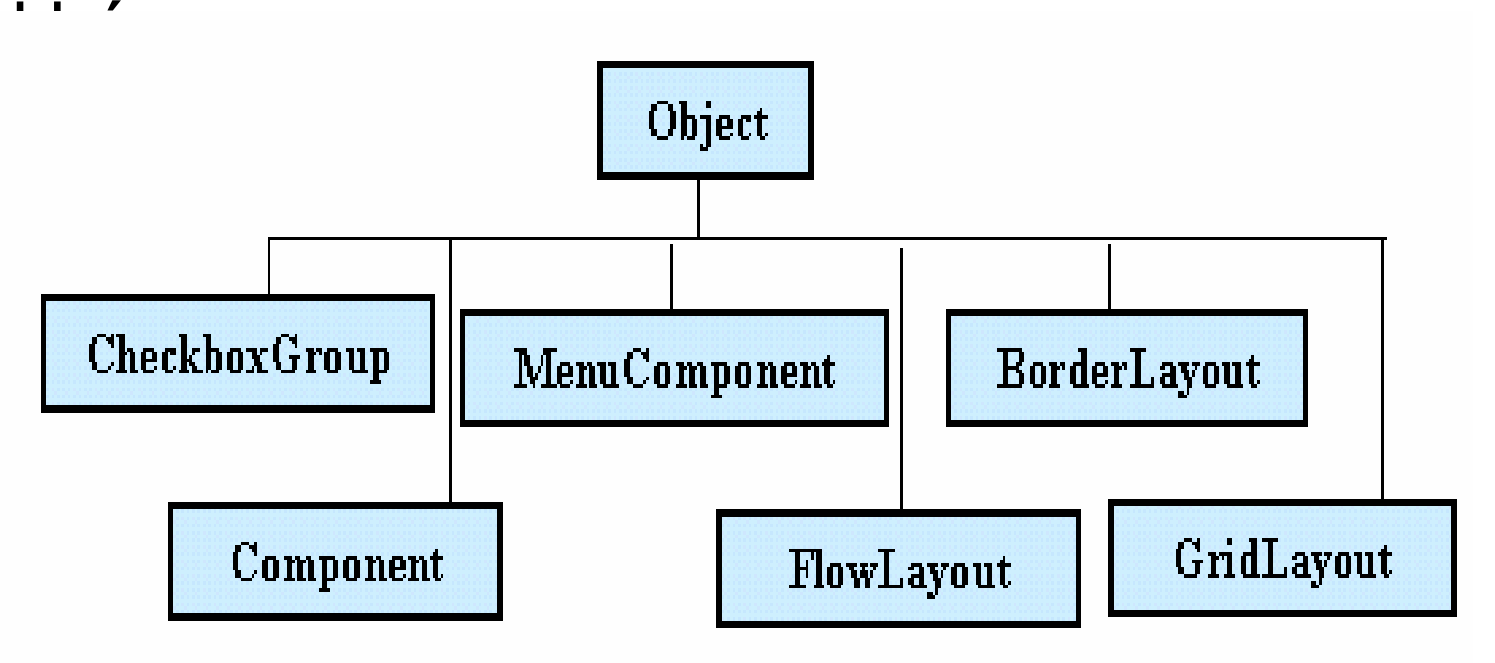

AWT class hierarchy

#### **Components**

- T ất c ả các thành ph ần c ấu t ạo nên chương trình GUI được g ọi là component.
- **Ví d ụ**
	- and the state of the state **Containers,**
	- and the state of the state textfields, labels, checkboxes, textareas
	- –scrollbars, scrollpanes, dialog

#### **Containers**

- • Là thành phần mà có thể chứa các thành phần khác. có thể <sup>v</sup><sup>ẽ</sup> và tô màu.
- Có các frames, panes,latches, hooks
- Java.awt chứa một lớp có tên là Container. <sup>L</sup>ớp này dẫn xuất trực tiế<sup>p</sup> và không trực tiếp theo <sup>2</sup> cách là:
	- Frames
	- Panels

#### **Frames**

- Là các cửa sổ
- Là lớp con <sup>c</sup>ủ<sup>a</sup> Windows
- • Được hiển thị trong một cửa sổ và có đường viền

#### Panels

- •Là các vùng chứa trong một cửa sổ.
- • Hiển thị trong một cửa sổ mà trình duyệ<sup>t</sup> hoặc appletviewer cung cấp và không có đường viền.
- • Được s<sup>ử</sup> <sup>d</sup>ụng để nhóm một số các thành phầ<sup>n</sup>
- • <sup>M</sup>ộ<sup>t</sup> panel không có <sup>s</sup>ẳn vì thế chúng ta cầ<sup>n</sup> phải thêm nó vào frame.
- Hàm dựng
	- –**Panel()**

## Dialog

- Là <sup>m</sup>ột lớp con <sup>c</sup>ủa lớp Window
- •Đối tượng dialog được cấu trúc như sau :

**Frame myframe = new Frame("My frame"); String title = "Title"; boolean modal = true; Dialog dlg = new Dialog( myframe, title, modal);**

#### Các Components khác

- **Ví d ụ**
	- textfields, labels, checkboxes, textareas
	- –- scrollbars, scrollpanes, dialog

#### Label

- •Đượ<sup>c</sup> dùng để hiển thị chuỗ<sup>i</sup> (String)
- Các hàm dựng:
	- **Label( )**
	- **Label(String labeltext)**
	- **Label(String labeltext, int alignment)**
- Các phương thức:
	- **setFont(Font f)**
	- **setText(String s)**
	- **getText( )**

#### TextField

- Là <sup>đ</sup>iề<sup>u</sup> khiể<sup>n</sup> text cho phép hiể<sup>n</sup> thị text hoặ<sup>c</sup> cho user nhập dữ liệ<sup>u</sup> vào.
- Các hàm dựng:
	- **TextField( )**
	- **TextField(int columns)**
	- **TextField(String s)**
	- **TextField(String s, int columns)**
- Các phương thức:
	- **setEchoChar(char)**
	- **setTest(String s)**
	- **getText( )**
	- **setEditable(boolean)**
	- **isEditable( )**

#### TextArea

- Đượ<sup>c</sup> dùng khi text có <sup>n</sup>ội dung từ hai dòng trở lên
- Là <sup>đ</sup>iề<sup>u</sup> khiể<sup>n</sup> text có thể soạ<sup>n</sup> thả<sup>o</sup> đượ<sup>c</sup> <sup>v</sup>ới nhiề<sup>u</sup> dòng
- • Các <sup>b</sup>ướ<sup>c</sup> <sup>đ</sup>ể <sup>t</sup>ạ<sup>o</sup> TextArea:
	- –<sup>T</sup>ạ<sup>o</sup> <sup>m</sup>ộ<sup>t</sup> phầ<sup>n</sup> <sup>t</sup>ử (element)
	- –Chỉ ra <sup>s</sup>ố dòng hay số <sup>c</sup>ộ<sup>t</sup> (tùy chọn)
	- Chỉ ra <sup>v</sup>ị trí <sup>c</sup>ủ<sup>a</sup> <sup>đ</sup>iề<sup>u</sup> khiể<sup>n</sup> trên màn hình

#### TextArea (tt...)

- $\bullet$  Các hàm dựng:
	- TextArea()
	- TextArea(int rows, int cols)
	- TextArea(String text)
	- TextArea(String text, int rows, int cols)

## Các phương thức của **TextArea**

- setText(String)
- getText()
- setEditable(boolean)
- isEditable()
- insertText(String, int)
- replaceText(String, int, int)

#### Button

- • Các nút Push hay Command là cách <sup>d</sup>ễ nhấ<sup>t</sup> để <sup>l</sup>ấ<sup>y</sup> các <sup>s</sup><sup>ư</sup> kiện củ<sup>a</sup> user
- • Các <sup>b</sup>ước để <sup>t</sup>ạ<sup>o</sup> button:
	- <sup>T</sup>ạ<sup>o</sup> <sup>m</sup>ộ<sup>t</sup> phầ<sup>n</sup> <sup>t</sup><sup>ử</sup> button, nên <sup>t</sup>ạ<sup>o</sup> cho nó <sup>m</sup>ộ<sup>t</sup> caption để ch<sup>ỉ</sup> ra <sup>m</sup>ụ<sup>c</sup> <sup>đ</sup>ích <sup>c</sup>ủ<sup>a</sup> nó
	- Chỉ ra <sup>v</sup>ị trí đặt button trên màn hình
	- HIển thị ra trên màn hình
- Các hàm dựng:
	- **Button( )**
	- **Button(String text)**

#### Checkboxes and **RadioButtons**

- Checkboxes đư <sup>ợ</sup><sup>c</sup> dùng khi cho phép user nhi ề<sup>u</sup> <sup>c</sup> ọ n chọn lựa
- Radiobuttons đư <sup>ợ</sup><sup>c</sup> dùng đ ể user ch ỉ ra m ột l ự<sup>a</sup> ch ọ n duy nh ấ t
- Các bước để tạo checkbox hoặc radiobutton:
	- T ạo m ột ph ầ<sup>n</sup> t ử (element)
	- Khởi tạo giá trị ban đầu (có giá trị selected hay unselected)
	- Chỉ ra <sup>v</sup>ị trí trên màn hình
	- Hi ể<sup>n</sup> thị ra màn hình
- Các hàm d ựng đ ể t ạ<sup>o</sup> checkbox:
	- **Checkbox( )**
	- **Checkbox(String text)**
- $\bullet$  Để tạo radiobutton, ta phải tạo đối t ư ợng CheckBoxGroup tr ư ớc khi t ạ<sup>o</sup> button

#### Choice Lists

- L ớ p 'Choice' cho phép ta t ạ<sup>o</sup> danh sách có nhi ề u chọn lựa
- Khi list được tạo lần đầu tiên, nó được khởi tạo là empty
- Các bước để tạo danh sách chọn lựa:
	- T ạo m ộ<sup>t</sup> ph ầ<sup>n</sup> t ử
	- Thêm các m ụ<sup>c</sup> (có ki ể<sup>u</sup> Strings) vào danh sách đó, t ừng m ục m ộ t
	- Chỉ ra <sup>v</sup>ị trí trên màn hình
	- Hi ể<sup>n</sup> t hị ra màn hình
- Ví d ụ

**Choice colors=new Choice( ); colors.addItem("Red"); colors.addItem("Green");**

## Trình quản lý bố trí Layout Manager

- Các loại layout khác nhau:
	- Flow Layout
	- Border Layout
	- Card Layout
	- Grid Layout
	- –GridBag Layout
- • Trình quả<sup>n</sup> lý layout được thiết lập bằng cách gọi phương thứ<sup>c</sup> 'setLayout( )'

#### FlowLayout

- Là trình quản lý layout mặc định cho các applet và các panel
- V ới FlowLayout các thành ph ầ<sup>n</sup> <sup>s</sup> ẽ đư ợc xắp xếp từ góc trái trên đến góc phải dưới của màn hình
- Các constructor: **FlowLayout mylayout = new FlowLayout(); FlowLayout exLayout = new flowLayout(FlowLayout.RIGHT);**

#### BorderLayout

- Là trình quản lý layout mặc định cho Window, Frame và Dialog
- Trình qu ả<sup>n</sup> lý này có th ể x ắp x ế p đ ế<sup>n</sup> 5 thành ph ầ<sup>n</sup> trong container
- Các thành phần có thể được đặt vào 5 hướng NORTH, EAST, SOUTH, WEST và CENTER của container
- **Ví d ụ:**  Đ ể thêm m ột thành ph ần vào vùng North của container **Button b1= new Button("North Button"); setLayout(new BorderLayout( )); add(b1, BorderLayout.NORTH);**

## **CardLayout**

- •Có thể lưu trữ một danh sách các kiểu layout khác nhau
- •Mỗi layout được xem như một thẻ (card)
- •Th ẻ th ư ờng là đ ối t ư <sup>ợ</sup>ng Panel
- •Một thành phần độc lập như button sẽ điều khiển các thẻ được đặt ở phía trên nhất
- • Các bướ c để t ạ<sup>o</sup> CardLayout:
	- B ố trí layout c ủ<sup>a</sup> panel chính là CardLayout
	- L ần l ư ợt thêm các panel khác vào panel chính

## GridLayout

- H ỗ tr ợ vi ệ<sup>c</sup> chia container thành m ột l ư ới
- Các thành ph ầ n đư ợ<sup>c</sup> b ố trí trong các dòng và <sup>c</sup> ộ t
- M ột ô l ư ới nên ch ứa ít nh ất <sup>m</sup> ột thành ph ầ n
- Ki ểu layout này đư ợc s ử d <sup>ụ</sup>ng khi t ất <sup>c</sup> ả các thành phần có cùng kích thước
- Hàm constructor **GridLayout gl = new GridLayout(no. of rows, no. of columns);**

## GridBagLayout

- B ố trí các thành ph ầ<sup>n</sup> <sup>m</sup> ột cách chính xác
- Các thành ph ầ n không <sup>c</sup> ầ<sup>n</sup> có cùng kích thước
- Các thành ph ầ n đư ợc x ắ<sup>p</sup> <sup>x</sup> ế<sup>p</sup> trong m ột lư ới ch ứa các dòng và các c ộ t
- Th ứ t ự đ ặt các thành ph ầ<sup>n</sup> không tuân theo hướng từ trái-sang-phải và trênxuống-dưới
- Hàm constructor **GridBagLayout gb = new GridBagLayout( );**

## GridBagLayout

- Đ ể s ử d <sup>ụ</sup>ng layout này, b ạn c ầ<sup>n</sup> ph ải bi ế<sup>t</sup> thông tin v ề kích c ỡ và cách b ố trí c ủ<sup>a</sup> các thành ph ầ n
- L ớ p 'GridBagLayoutConstraints' l ưu tr ữ t ất <sup>c</sup> ả các thông tin mà l ớp GridLayout yêu c ầu: V ị trí và kích thu ớc m ỗi thành ph ầ n

## Xử lý các s<sup>ự</sup> kiệ<sup>n</sup>

- • Các <sup>s</sup><sup>ự</sup> kiệ<sup>n</sup> (Events) đượ<sup>c</sup> <sup>x</sup><sup>ử</sup> lý <sup>b</sup>ằng các công <sup>c</sup><sup>ụ</sup> sau:
	- –Abstract Windowing Toolkit
	- <sub>–</sub> Trình duyệt.
	- Các trình <sup>x</sup>ử lý <sup>s</sup><sup>ự</sup> kiệ<sup>n</sup> do các lập trình viên tạ<sup>o</sup> riêng.
- • Các <sup>ứ</sup>ng <sup>d</sup>ụng <sup>c</sup>ầ<sup>n</sup> đăng ký trình <sup>x</sup><sup>ử</sup> lý <sup>s</sup><sup>ự</sup> kiệ<sup>n</sup> <sup>v</sup>ớ<sup>i</sup> <sup>đ</sup>ố<sup>i</sup> <sup>đ</sup>ố<sup>i</sup> <sup>t</sup>ượng
- Các trình <sup>x</sup>ử lý này đượ<sup>c</sup> gọi khi có <sup>m</sup>ột <sup>s</sup><sup>ự</sup> kiệ<sup>n</sup> tương ứng <sup>x</sup>ảy ra

## Xử lý các s<sup>ự</sup> kiện (tt…)

- Event Listener sẽ <sup>l</sup>ắng nghe <sup>m</sup>ộ<sup>t</sup> <sup>s</sup><sup>ự</sup> kiệ<sup>n</sup> <sup>c</sup><sup>ụ</sup> thể mà <sup>m</sup>ộ<sup>t</sup> <sup>đ</sup>ố<sup>i</sup> <sup>t</sup>ượng <sup>t</sup>ạo ra
- • <sup>M</sup>ỗ<sup>i</sup> event listener cung <sup>c</sup>ấ<sup>p</sup> các phương thức để <sup>x</sup>ử lý các <sup>s</sup><sup>ự</sup> kiệ<sup>n</sup> này
- • <sup>L</sup>ớp có cài đặ<sup>t</sup> listener cầ<sup>n</sup> định nghĩ<sup>a</sup> những phương thứ<sup>c</sup> này

## Xử lý các <sup>s</sup><sup>ự</sup> kiện(tt…)

- • Các <sup>b</sup>ướ<sup>c</sup> <sup>c</sup>ầ<sup>n</sup> tuân th<sup>ủ</sup> để <sup>s</sup><sup>ử</sup> <sup>d</sup>ụng mô hình Event Listener:
	- –Cài đặ<sup>t</sup> Listener tương ứng
	- Nhậ<sup>n</sup> diệ<sup>n</sup> đượ<sup>c</sup> <sup>t</sup>ấ<sup>t</sup> <sup>c</sup><sup>ả</sup> các thành phầ<sup>n</sup> <sup>t</sup>ạ<sup>o</sup> ra <sup>s</sup><sup>ự</sup> kiệ<sup>n</sup>
	- –Nhậ<sup>n</sup> diệ<sup>n</sup> đượ<sup>c</sup> <sup>t</sup>ấ<sup>t</sup> <sup>c</sup><sup>ả</sup> các <sup>s</sup><sup>ự</sup> kiệ<sup>n</sup> đượ<sup>c</sup> <sup>x</sup><sup>ử</sup> lý
	- – Cài đặ<sup>t</sup> các phương thứ<sup>c</sup> <sup>c</sup>ủ<sup>a</sup> listener, và viế<sup>t</sup> các <sup>đ</sup>oạ<sup>n</sup> mã <sup>đ</sup>ể <sup>x</sup>ử lý <sup>s</sup>ự kiệ<sup>n</sup> trong các phương thứ<sup>c</sup> đó
- Interface định nghĩa các phương thức khác nhau để xử lý mỗi s<sup>ự</sup> kiệ<sup>n</sup>

# Các sự kiện và Listener tương úng

- ActionEvent
- AdjustmentEvent
- ComponentEvent
- FocusEvent
- **ItemEvent**  $\bullet$
- WindowEvent
- TextEvent
- **MouseEvent**  $\bullet$
- **KeyEvent**
- ActionListener  $\mathbf{u}$
- AdjustmentListener  $\overline{\phantom{a}}$
- ComponentListener  $\mathbb{R}^n$
- FocusListener  $\blacksquare$
- **ItemListener**  $\blacksquare$
- WindowListener  $\mathbb{R}^n$
- **Textl istener**  $\mathbb{R}^n$
- MouseListener  $\mathcal{L}^{\mathcal{L}}$
- MouseMotionListener  $\mathbf{m}$
- **KeyListener** T.

#### **Menus**

- Các loai menu :
	- Pull-down
	- Pop-up menu
- · Chỉ có thể đặt các thanh menubar vào trong các Frame mà thôi
- Các thành phần của menu:
	- Menubar
	- Menultems

## **Chương VI**

# **Applets**

#### Applets

- Là <sup>m</sup>ột chương trình Java mà chạy <sup>v</sup>ới <sup>s</sup><sup>ự</sup> <sup>h</sup>ổ tr<sup>ợ</sup> <sup>c</sup>ủ<sup>a</sup> trình duyệ<sup>t</sup> web
- Tất <sup>c</sup>ả các applets là lớp con của lớp 'Applet'
- Để <sup>t</sup>ạ<sup>o</sup> <sup>m</sup>ộ<sup>t</sup> applet, bạ<sup>n</sup> <sup>c</sup>ầ<sup>n</sup> import hai gói sau:
	- **Hart Common java.applet**
	- **java.awt**

## Cấ<sup>u</sup> trúc applet

- • <sup>Đ</sup>ịnh nghĩa mộ<sup>t</sup> applet t<sup>ừ</sup> <sup>b</sup>ố<sup>n</sup> <sup>s</sup><sup>ự</sup> kiệ<sup>n</sup> <sup>x</sup>ảy ra trong quá trình thự<sup>c</sup> thi
- • <sup>Đ</sup>ố<sup>i</sup> <sup>v</sup>ớ<sup>i</sup> <sup>m</sup>ỗ<sup>i</sup> <sup>s</sup><sup>ự</sup> kiện được định nghĩa bởi mộ<sup>t</sup> phương thứ<sup>c</sup> tương ứng.
- Các phương thức:
	- $\mathcal{L}_{\mathcal{A}}$ **init( )**
	- –**start( )**
	- $\mathcal{L}_{\mathcal{A}}$  , and the set of  $\mathcal{L}_{\mathcal{A}}$  , and the set of  $\mathcal{L}_{\mathcal{A}}$ **stop( )**
	- $\mathcal{L}_{\mathcal{A}}$ **destroy( )**
- Các phương thứ<sup>c</sup> khác:
	- –**paint( )**
	- –**repaint( )**
	- –**showStatus( )**
	- –**getAppletInfo( )**
- Các phương thứ<sup>c</sup> init(), start(), stop(), destroy(), and paint() được thừa kế <sup>t</sup><sup>ừ</sup> applet.
- • <sup>M</sup>ỗ<sup>i</sup> phương thứ<sup>c</sup> này <sup>m</sup>ặ<sup>c</sup> <sup>đ</sup>ịnh là <sup>r</sup>ỗng. Vì thế các phương thứ<sup>c</sup> này phả<sup>i</sup> đượ<sup>c</sup> <sup>n</sup>ạ<sup>p</sup> chồng.

#### Biên dịch và thự<sup>c</sup> thi applet

• <sup>M</sup>ộ<sup>t</sup> applet thì đượ<sup>c</sup> biên dịch theo cú pháp sau

#### **javac Applet1.java**

- Để thự<sup>c</sup> thi <sup>m</sup>ột applet, tạ<sup>o</sup> <sup>m</sup>ột tập tin HTML có sử dụng thẻ applet
	- Thẻ applet có hai thuộ<sup>c</sup> tính:
		- •**Width**
		- •**Height**
	- – $-$  Để truyền tham số tới applet, sử dụng thẻ 'param', và tiế<sup>p</sup> theo là th<sup>ẻ</sup> 'value'
- • Applet có thể đượ<sup>c</sup> thự<sup>c</sup> thi <sup>b</sup>ằng applet viewer

#### **Điể<sup>m</sup> khác bi ệ<sup>t</sup> gi ữ<sup>a</sup> applet và <sup>m</sup> ộ<sup>t</sup> ứng d ụng**

- Các ứng <sup>d</sup> ụng khi th ực thi ph ải s ử d ụng trình biên dịch Java, trong khi các applets th ự<sup>c</sup> thi đư ợc trên b ất k ỳ trình duy ệt nào mà hổ trợ Java, hoặc sử dụng 'AppletViewer' trong JDK.
- M ộ<sup>t</sup> ứng d ụng b ắ t đầ<sup>u</sup> <sup>v</sup> ớ<sup>i</sup> phương th ức 'main()'. Còn đ ối v ới applet thì không s ử d ụng phương th ức này
- Một ứng dụng sử d ụng 'System.out.println()' đ ể hi ể<sup>n</sup> thị, trong khi môt applet thì <sup>s</sup> ử d ụng phương th ức 'drawstring()' đ ể hi ể<sup>n</sup> thị.

#### Nh ững hạn chế về bảo mật trong applet

- Không thể đọc hoặc viết các tập tin trên hệ thống tập tin của người sử dụng
- Không th ể giao ti ếp v ới m ột site trên internet. Mà chỉ giao ti ếp v ới m ột dịch v ụ trên trang web có applet.
- Không th ể ch ạy b ất k ỳ chương trình nào trên hệ thống của người đọc
- Không th ể load b ất k ỳ chương trình nào được lưu trên hệ thống của người sử dụng

#### Chu trình sống của applet

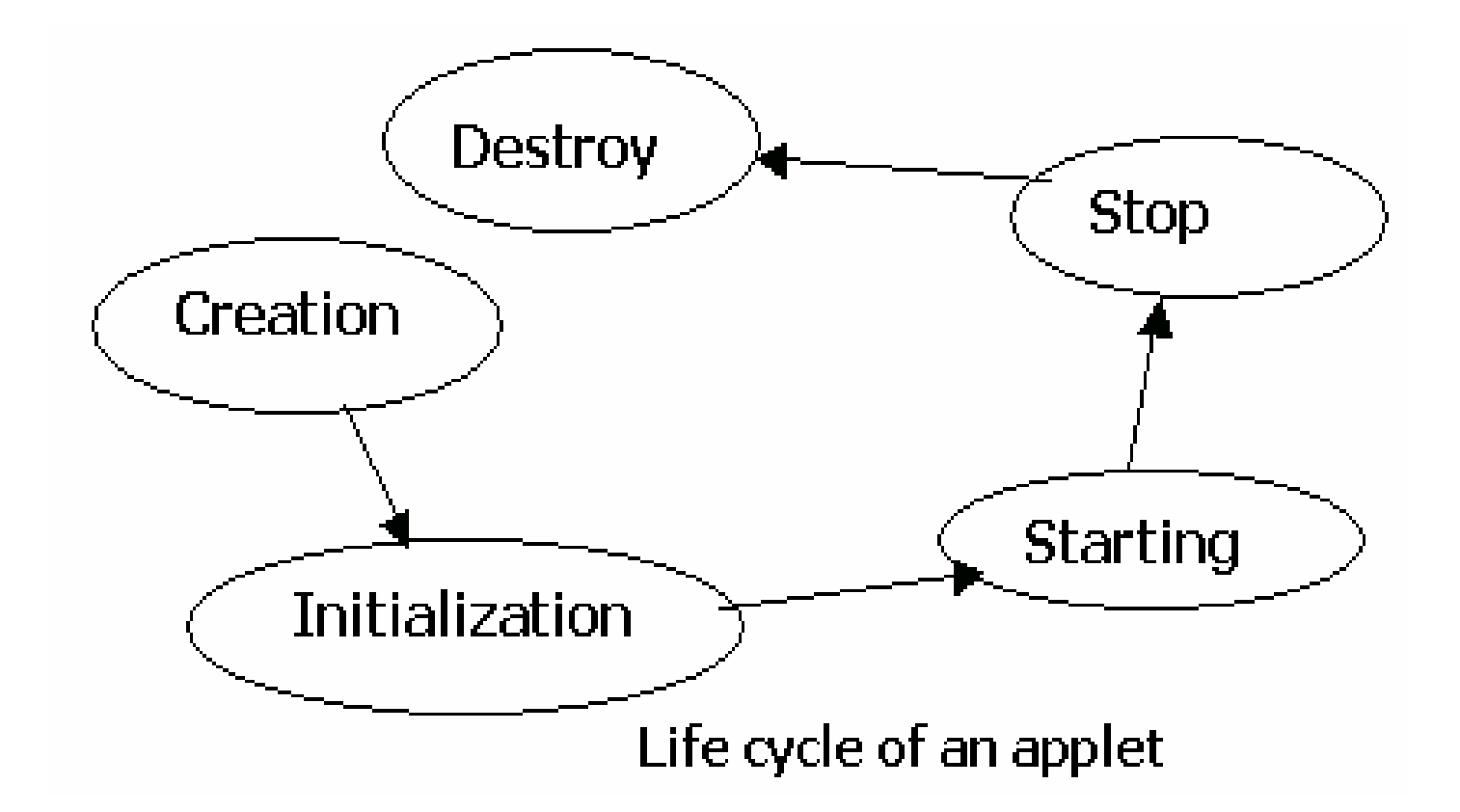
## Truyề<sup>n</sup> tham <sup>s</sup>ố <sup>t</sup>ớ<sup>i</sup> <sup>m</sup>ộ<sup>t</sup> applet

- Để truyề<sup>n</sup> tham <sup>s</sup>ố, s<sup>ử</sup> <sup>d</sup>ụng PARAM trong thẻ HTML
- Ví d<sup>ụ</sup>

**<applet code = "Mybutton1" width = "100" height = "100"> <PARAM NAME = "Mybutton" value = "Display Dialog"> </applet>**

## <sup>L</sup>ớ<sup>p</sup> <sup>đ</sup>ồ <sup>h</sup>ọ<sup>a</sup>

- •Đượ<sup>c</sup> cung <sup>c</sup>ấ<sup>p</sup> <sup>b</sup>ở<sup>i</sup> gói AWT
- • Cung <sup>c</sup>ấ<sup>p</sup> <sup>m</sup>ộ<sup>t</sup> <sup>t</sup>ậ<sup>p</sup> <sup>h</sup>ợ<sup>p</sup> các phương thứ<sup>c</sup> <sup>đ</sup>ể vẽ như sau:
	- Oval
	- and the state of the Rectangle
	- and the state of the Square
	- Circle
	- Lines
	- Text in different fonts

### Graphical Background

- $\bullet\,$  Các phương thức để vẽ nền :
	- $\mathcal{L}_{\mathcal{A}}$ **getGraphics( )**
	- $\mathcal{L}_{\mathcal{A}}$  , the state of the state  $\mathcal{L}_{\mathcal{A}}$ **repaint( )**
	- $\mathcal{L}_{\mathcal{A}}$  , the state of the state  $\mathcal{L}_{\mathcal{A}}$ **update(Graphics g)**
	- –**paint(Graphics g)**

## Hiể<sup>n</sup> thị chuổi, ký <sup>t</sup><sup>ự</sup> và bytes

• Phương thứ<sup>c</sup> <sup>đ</sup>ể <sup>v</sup><sup>ẽ</sup> hoặ<sup>c</sup> hiể<sup>n</sup> thị <sup>m</sup>ộ<sup>t</sup> chuổ<sup>i</sup> trên frame

**Cú pháp**

–**drawString(String str, int xCoor, int yCoor);**

• Phương thứ<sup>c</sup> <sup>đ</sup>ể <sup>v</sup><sup>ẽ</sup> hoặ<sup>c</sup> hiể<sup>n</sup> thị các ký <sup>t</sup><sup>ự</sup> trên frame

**Cú pháp**

- – **drawChars(char array[ ], int offset, int length, int xCoor, int yCoor);**
- • Phương thứ<sup>c</sup> <sup>đ</sup>ể <sup>v</sup><sup>ẽ</sup> hoặ<sup>c</sup> hiể<sup>n</sup> thị bytes trên frame

**Cú pháp**

– **drawBytes(byte array[ ], int offset, int length, int xCoor, int yCoor);**

#### Vẽ các hình thể

- •Phương thức được sử dụng để vẽ đường thẳng nh<sup>ư</sup> sau
	- **Cú pháp**
	- **drawLine(int x1, int y1, int x2, int y2);**
- • Các phương thứ<sup>c</sup> đượ<sup>c</sup> <sup>s</sup>ử <sup>d</sup>ụng <sup>đ</sup>ể <sup>v</sup>ẽ đường tròn nh<sup>ư</sup> sau
	- **Cú pháp**
	- **drawOval(int xCoor, int yCoor, int width, int height);**
	- **setColor(Color c);**
	- **fillOval(int xCoor, int yCoor, int width, int height);**
- Phương thức sử dụng để vẽ hình vuông: **Cú pháp**
	- $\mathcal{L}_{\mathcal{A}}$  , and the set of the set of the set of the set of the set of the set of the set of the set of the set of the set of the set of the set of the set of the set of the set of the set of the set of the set of th **drawRect(int xCoor, int yCoor, int width, int height);**
	- **fillRect(int xCoor, int yCoor, int width, int height);**
- Các phương thức được sử dụng để vẽ hình vuông có góc tròn Cú pháp
	- **drawRoundRect(int xCoor, int yCoor, int width, int height, int arcWidth, int arcHeight);**
	- **fillRoundRect (int xCoor, int yCoor, int width, int height, int arcWidth, int arcHeight);**

#### 3D Rectangles & Arcs

- Các phương thức được sử dụng để vẽ hình 3D **Cú pháp** 
	- **draw3DRect(int xCoord, int yCoord, int width, int height, boolean raised);**
	- **drawArc(int xCoord, int yCoord, int width, int height, int arcwidth, int archeight);**
	- **fillArc(int xCoord, int yCoord, int width, int height, int arcwidth, int archeight);**

## Drawing PolyLines

• Các phương thức được sử dụng để vẽ nhi ề u đư ợ<sup>c</sup> th ẳng

#### **Cú pháp**

- **drawPolyline(int xArray[ ], int yArray[ ], int totalPoints);**
- **g.setFont(new Font("Times Roman", Font.BOLD,15));**

### <sup>V</sup>ẽ và tô các hình đ<sup>a</sup> giác

- $\bullet$  Các phương thứ<sup>c</sup> <sup>đ</sup>ể <sup>v</sup><sup>ẽ</sup> và tô các hình <sup>đ</sup><sup>a</sup> giác
	- **Cú pháp**
	- **drawPolygon(int x[ ], int y[ ], int numPoints);**
	- **fillPolygon(int x[ ], int y[ ], int numPoints);**

#### Màu

- Java sử dụng màu RGB
- Bảng các giá trị màu

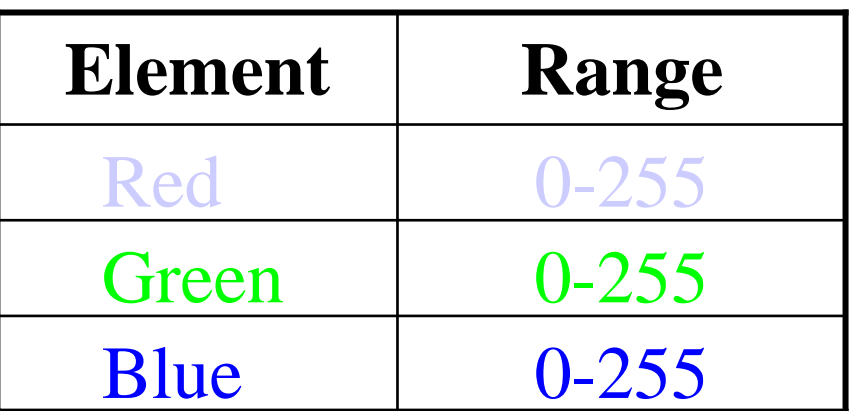

 $\mathcal{C}$  Cú pháp <sup>c</sup>ủ<sup>a</sup> hàm <sup>d</sup>ựng để <sup>t</sup>ạ<sup>o</sup> <sup>m</sup>ộ<sup>t</sup> màu **color(int red, int green, int blue);**

• Bảng trình bày các giá trị màu RGB thôn thường

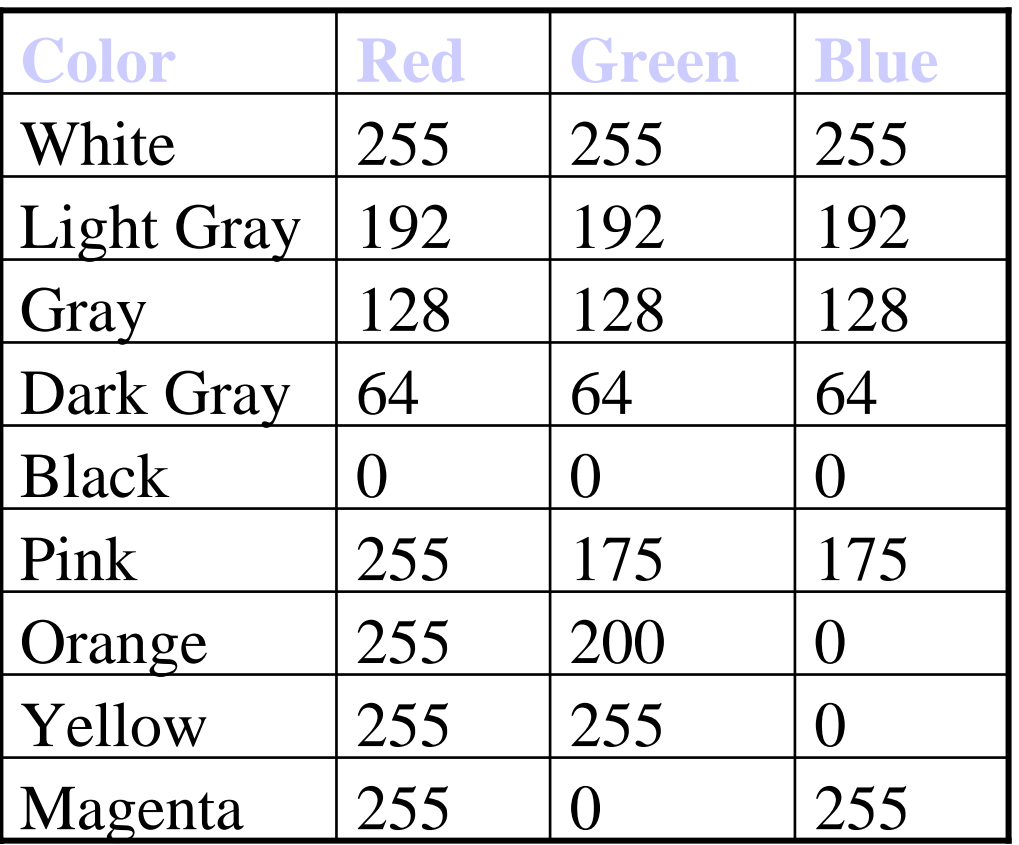

### Font

- • Gói java.awt package cung <sup>c</sup>ấ<sup>p</sup> <sup>b</sup>ở<sup>i</sup> <sup>l</sup>ớ<sup>p</sup> 'Font'
- • Các phương thứ<sup>c</sup> <sup>c</sup>ủ<sup>a</sup> lớp Font:
	- **getAllFont( )**
	- **getLocalGraphicsEnvironment( )**
	- **getFont( )**
	- **getFontList( )**
- • Hàm <sup>d</sup>ựng Font nhậ<sup>n</sup> 3 tham <sup>s</sup>ố
	- Tên font trong chuổ<sup>i</sup> <sup>đ</sup>ịnh <sup>d</sup>ạng; tên này có trong phương thức getFontList( ).
	- Kiể<sup>u</sup> <sup>c</sup>ủ<sup>a</sup> font. Ví <sup>d</sup><sup>ụ</sup> như: Font.BOLD, Font.PLAIN, Font.ITALIC
	- Kích thướ<sup>c</sup> <sup>c</sup>ủ<sup>a</sup> font.
- Ví dụ

**Font f1 = new Font("SansSerif", Font.ITALIC, 16); g.setFont(f1);**

### <sup>L</sup>ớp FontMetrics

- • <sup>Đ</sup><sup>o</sup> <sup>l</sup>ường các ký <sup>t</sup><sup>ự</sup> khác nhau hiể<sup>n</sup> thị trong các font khác nhau.
- • Việ<sup>c</sup> <sup>đ</sup><sup>o</sup> <sup>l</sup>ường bao <sup>g</sup>ồ<sup>m</sup> 'height', 'baseline', 'ascent', 'descent' và 'leading' <sup>c</sup>ủa font.
- •Nó không <sup>c</sup><sup>ụ</sup> thể vì nó là <sup>m</sup>ộ<sup>t</sup> <sup>l</sup>ớ<sup>p</sup> trừ<sup>u</sup> <sup>t</sup>ượng

## <sup>L</sup>ớp FontMetrics (tiế<sup>p</sup> theo…)

- Phương thức:
	- **getFontMetrics(f1)**
	- **getHeight( )**
	- **getAscent( )**
	- **getDescent( )**
	- **getLeading( )**
	- **getName( )**

## Kiể<sup>u</sup> <sup>v</sup>ẽ

- •Các <sup>đ</sup>ố<sup>i</sup> <sup>t</sup>ượng <sup>đ</sup>ể <sup>v</sup><sup>ẽ</sup> đượ<sup>c</sup> <sup>s</sup><sup>ử</sup> <sup>d</sup>ụng.
- Method used to make old and new contents visible on the screen**setXORMode(Color c)**
- Method used to revert to the overwrite mode

**setPaintMode( )**

#### Chương VII

# **<sup>L</sup>ập trình đ<sup>a</sup> tuyế<sup>n</sup>**

## Tuyế<sup>n</sup>

- • <sup>L</sup>ập trình đ<sup>a</sup> tuyến là <sup>m</sup>ột đặc trưng <sup>c</sup>ủ<sup>a</sup> Java
- • Tuyến là đơn vị nh<sup>ỏ</sup> nhất của đoạn mã có thể thi hành được mà thực hiện mộ<sup>t</sup> công việc riêng biệt

## <sup>Đ</sup>a tuyế<sup>n</sup>

- •Là khả năng làm việc với nhiều tuyế<sup>n</sup>
- • <sup>Đ</sup>a tuyế<sup>n</sup> chuyên <sup>s</sup>ử <sup>d</sup>ụng cho việ<sup>c</sup> thự<sup>c</sup> thi nhiều công việc đồngthờ<sup>i</sup>
- • <sup>Đ</sup>a tuyến giảm thời gian rỗi của hệ thống đến mức thấp nhất.

## T <sup>ạ</sup>o và qu ản lý tuy ến (1)

- Khi chương trình Java th ực thi hàm main() t ức là tuy ến main đư ợc th ực thi. Tuy ến này đư ợc t ạo ra m ột cách t ự đ ộng. t ại đây :
	- -Các tuyến con sẽ được tạo ra từ đó
	- Nó là tuyến cuối cùng kết thúc việc thực hi ện. Trong ch ốc lát tuy ến chính ng ừng th <sup>ự</sup>c thi, chương trình b ị ch ấm d ứ t
- Tuy ến có th ể đư ợc t ạo ra b ằng 2 cách:
	- D ẫn xu ất t ừ lớp Thread
	- –Dẫn xuất từ Runnable.

### Vòng đời của một tuyến

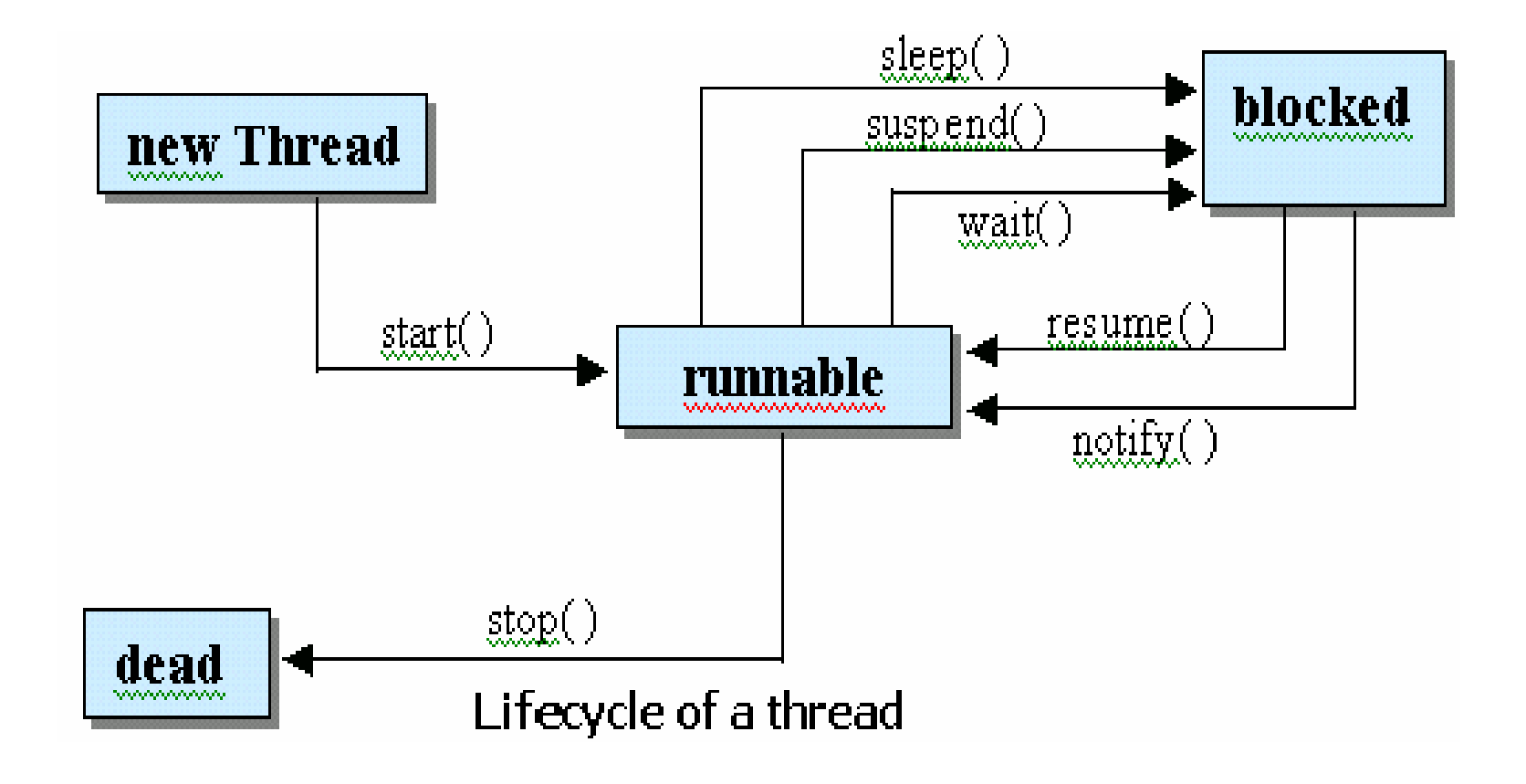

#### Tr <sup>ạ</sup>ng thái c ủa tuy ến và các phương th ức c ủa l ớp tuy ế n

- • **tr ạng thái:**
	- **born**
	- **ready to run**
	- **running**
	- **sleeping**
	- **waiting**
	- **ready**
	- **blocked**
	- **dead**
- **Phương th ức:**
	- **start( )**
	- **sleep( )**
	- **wait( )**
	- **notify( )**
	- **run( )**
	- **stop( )**

### Các phương thức Khác

- **enumerate(Thread t)**
- **getName( )**
- **isAlive( )**
- **getPriority( )**
- **setName(String name)**
- **join( )**
- **isDaemon( )**
- **setDaemon(Boolean on)**
- **resume( )**
- **sleep( )**
- **start( )**

#### Phân chia thời gian giữa các tuyế<sup>n</sup>

- • CPU ch<sup>ỉ</sup> thực thi ch<sup>ỉ</sup> <sup>m</sup>ột tuyến tại mộ<sup>t</sup> thời điểm nhất định.
- • Các tuyến có độ <sup>ư</sup>u tiên bằng nhau thì được phân chia thởi gian sử dụng bộ vi xử lý.

## tuyến Daemon(ngầm)

- • Hai kiể<sup>u</sup> tuyế<sup>n</sup> trong <sup>m</sup>ộ<sup>t</sup> chương trình Java:
	- –Các tuyến người s<sup>ử</sup> <sup>d</sup>ụng
	- tuyến ngầ<sup>m</sup>
- •tuyến ngầm dọn rác

#### Đa tuy ến v ới Applets

- Các chương trình Java d <sup>ự</sup>a trên Applet thường sử dụng nhiều hơn một tuyến
- Trong đ<sup>a</sup> tuy ế<sup>n</sup> <sup>v</sup> ới Applets, L ớ p 'java.applet.Applet' là l ớp con đư ợ<sup>c</sup> t ạo ra một Applet người sử dụng đã định nghĩa
- $\bullet\,$  nó không thể thực hiện được trực tiếp lớp con c ủa l ớp tuy ến trong các applet
- Con đư ờng đ ể lớ p con s ử d <sup>ụ</sup>ng l ớp tuy ến:
	- Sử dụng một đối tượng của tuyến người sử dụng định nghĩa, mà, lần lượt, dẫn xuất lớp tuyến
	- Th ực thi ch <sup>ạ</sup>y giao ti ếp (interface)

## <sup>S</sup><sup>ự</sup> đồng <sup>b</sup>ộ tuyế<sup>n</sup>

- Thâm nhập các tài nguyên/dữ liệ<sup>u</sup> bởi nhiề<sup>u</sup> tuyế<sup>n</sup>
- •<sup>S</sup><sup>ự</sup> đồng <sup>b</sup>ộ (Synchronization)
- Sự quan sát (Monitor)
- Mutex

#### Mã đ ồng b ộ

- Đ ể thâm nh ập <sup>s</sup> <sup>ự</sup> quan sát c ủa m ộ t đ ối tượng, lập trình viên sử dụng từ khóa 'synchronized' đ ể g ọi <sup>m</sup> ột phương th ứ c hiệu chỉnh (modified method)
- Khi m ột tuy ế<sup>n</sup> đang đư ợc th <sup>ự</sup>c thi trong ph ạ<sup>m</sup> vi <sup>m</sup> ột phương th ức đ ồng b ộ (synchronized), b ất k ỳ tuy ến khác ho ặ<sup>c</sup> phương th ức đ ồng b ộ khác mà <sup>c</sup> ố g ắng g <sup>ọ</sup>i nó trong th ời gian đó s ẽ ph ải đ ợi

#### Khuy ết điể<sup>m</sup> <sup>c</sup> ủa các phương th ức đ ồng b ộ

- Các tr <sup>ạ</sup>ng thái ch ắc ch ắn không l ợi ích cho đa tuy ế n
- Trình biên d ịch Java t ừ Sun không ch ứa nhi ều phương th ức đ ồng b ộ
- Các phương th ức đ ồng b ộ ch ậm h ơn t ừ ba đ ến b ốn l ầ<sup>n</sup> so <sup>v</sup> ới các phương th ức tương ứng không đ ồng b ộ.

## Kỹ thuật "wait-notify" (đợi – thông báo) (1)

- tuy ến chia các tác v <sup>ụ</sup> thành các đơn v ị riêng bi ệt và logic (h <sup>ợ</sup>p lý)
- Đ ể tránh tr ư ờng h ợp ki ểm soát vòng, Java bao g ồm m ột thi ết k ế t ốt trong ti ến trình k ỹ thuật truyền thông sử dụng các phương th ứ<sup>c</sup> "wait()" ( đ <sup>ợ</sup>i), "notify()" (thông báo) và "notifyAll()" (thông báo h ết) :
	- **wait( )**
	- **notify( )**
	- **notifyAll( )**

## Kỹ thuật "wait-notify"  $(dgi$ thông báo) (1)

- Các chức năng của các phương thứ<sup>c</sup> "wait()", "notify()", và "notifyAll()" là :
	- **wait( )**
	- **notify( )**
	- **notifyAll( )**
- •tuyế<sup>n</sup> <sup>ư</sup><sup>u</sup> tiên cao nhấ<sup>t</sup> chạy đầ<sup>u</sup> tiên
- • Cú pháp <sup>c</sup>ủ<sup>a</sup> các phương thức:
	- **final void wait( ) throws IOException**
	- **final void notify( )**
	- **final void notifyAll( )**

## <sup>M</sup>ột số <sup>đ</sup>iểm cần nh<sup>ớ</sup> trong khi <sup>s</sup>ử dụng phương thứ<sup>c</sup> wait():

- •tuyến đang gọi đưa vào CPU
- •tuyến đang gọi đưa vào khóa
- • tuyến đang gọi đi vào vùng đợi củ<sup>a</sup> monitor

### Các điểm chính c ần nh ớ v ề phương th ứ<sup>c</sup> notify()

- M ột tuy ến đưa ra ngoài vùng đ ợi c ủ<sup>a</sup> monitor, và vào tr <sup>ạ</sup>ng thái s ẵn sàng
- $\bullet\;$  tuyến mà đã được thông báo phải thu trở lại khóa của monitor trước khi nó có thể bắt đầu
- Phương th ứ<sup>c</sup> notify() là không chính xác
- Trong một số trường hợp này, các phương thức của monitor đưa ra 2 s ự đ ề phòng:
	- Tr <sup>ạ</sup>ng thái c ủa monitor s ẽ đư ợc ki ểm tra trong m ột vòng l ặ p "while" t ốt h ơn là câu l ệnh if
	- –- Sau khi thay đổi trạng thái của monitor, phương thức notifyAll() sẽ được sử dụng, tốt hơn phương thức notify().

## Sự bế tắt (Deadlocks)

- Một "deadlock" (sự bế tắt) xảy ra khi hai tuyến có m ột ph ụ thu ộc vòng quanh trên m ột c ặp đ ối t ư ợng đ ồng b ộ
- Nó khó để gỡ lỗi một bế tắt bởi những nguyên nhân sau:
	- Nó hi ểm khi x ảy ra, khi hai tuy ến chia nh ỏ th ời gian trong cùng m ột con đư ờng
	- Nó có th ể bao hàm nhi ều h <sup>ơ</sup>n hai tuy ến và hai đối tượng đồng bộ
- N ếu m ột chương trình đa tuy ến khóa kín th ư ờng xuyên, ngay l ập t ức ki ểm tra l <sup>ạ</sup>i điề<sup>u</sup> kiên hể tắt

## Thu d <sup>ọ</sup><sup>n</sup> "rác" (Garbage collection)

- Cải tạo hoặc làm trống bộ nhớ đã định vị cho các đ ối t ư <sup>ợ</sup>ng mà các đ ối t ư <sup>ợ</sup>ng này không s ử d <sup>ụ</sup>ng trong th ời gian dài
- Sự dọn rác thực thi như là một tuyến riêng biệt có quyền ưu tiên thấp
- Sử dụng câu lệnh sau để tắt đi sự dọn rác trong ứng d ụng:

**java –noasyncgc…**

## Phương th ứ<sup>c</sup> finalize() (hoàn thành)

- Java cung c ấp m ột con đư ờng đ ể làm s ạch m ột ti ến trình tr ư ớc khi điều khi ển tr ở lại h ệ điề<sup>u</sup> hành
- Phương th ứ<sup>c</sup> finalize(), <sup>n</sup> ếu hi ện di ện, <sup>s</sup> ẽ đư ợc thực thi trên mỗi đối tượng, trước khi sự dọn rác
- Câu l ệnh c ủa phương th ứ<sup>c</sup> finalize() nh ư sau :

**protected void finalize( ) throws Throwable**

• Tham chi ếu không ph ải là s ự d ọn rác; ch ỉ các đối tượng mới được dọn rác
#### **Chương VIII**

# **Các luồng I/O**

## Các luồng

- • Các luồng là những đường ống dẫn để <sup>g</sup>ử<sup>i</sup> và nhận thông tin trong các chương trình java.
- • Khi một luồng đọc hoặc ghi , các luồng khác bị khoá.
- • <sup>N</sup>ếu lỗi xẩy ra trong khi đọc hoặc ghi luồng, <sup>m</sup>ột ngoại lệ <sup>s</sup>ẽ kích hoạt.
- • <sup>L</sup>ớp 'java.lang.System' định nghĩa luồng nhậ<sup>p</sup> và xuất chuẩn.

## Các lớp luồng I/O

- $\bullet\,$  Lớp System.out.
- $\bullet\,$  Lớp System.in.
- Lớp System.err.

## Lớp InputStream

- Là lớp trừu tượng
- Định nghĩa cách nhận dữ liêu
- • Cung cấp số phương thức dùng để <sup>đ</sup>ọc và các luồng d<sup>ữ</sup> liệu làm đầu vào.
- Các phương thức:
	- **read( )**
	- –**available( )**
	- **close ( )**
	- **mark ( )**
	- **markSupported( )**
	- **reset( )**
	- **skip( )**

## Lớp OutputStream

- Là lớp trừu tượng.
- •<sup>Đ</sup>ịnh nghĩa cách ghi d<sup>ữ</sup> liệu vào luồng.
- •Cung cấp tập các phương thức trợ giúp. trong việc tạo, ghi và <sup>x</sup><sup>ử</sup> lý các luồng xuất.
- Các phương thức:
	- **write(int)**
	- **write(byte[ ])**
	- **write(byte[ ], int, int)**
	- **flush( )**
	- **close( )**

#### Nhập mảng các Byte

- Sử dụng các đệm bộ nhớ
- Lớp **ByteArrayInputStream**
- • <sup>T</sup>ạo ra một luồng nhập t<sup>ừ</sup> <sup>đ</sup>ệm bộ nh<sup>ớ</sup> không gì <sup>c</sup><sup>ả</sup> <sup>v</sup>ề <sup>m</sup>ảng các byte.
	- – $-$  Không hỗ trợ các phương thức mới
	- – Các phương thức nộp chồng của lớ<sup>p</sup> InputStream, giống nh<sup>ư</sup> 'read()', 'skip()', 'available()' và 'reset()'.

### Byte Array Output

- $\bullet\,$  sử dụng các vùng đệm bộ nhớ
- L ớ p **ByteArrayOutputStream**
	- T ạo ra m ột lu ồng k ết xu ất trên m ảng byte
	- and the state of the state Cung c ấp các kh ả n ăng b ổ sung cho m ảng kết xuất tăng trưởng nhằm chừa chổ cho dữ li ệu m ới ghi vào.
	- C ũng cung c ấp các phương th ức đ ể chuyển đổi luồng tới mảng byte, hay đối t ư ợng String.
- Phương thức của lớp **ByteArrayOutputStream** :
	- **reset( )**
	- **size( )**
	- **writeTo( )**

## Các lớp nhập/xuất tập tin

- •Các lớp này trợ giúp trong Java để hổ trợ các thao tác nhập và xuất:
	- File
	- –- FileDescriptor
	- –- FileInputStream
	- –- FileOutputStream
- Các lớp File, FileDescriptor, và RandomAccessFile được s<sup>ử</sup> <sup>d</sup>ụng hỗ tr<sup>ợ</sup> trự<sup>c</sup> tiếp hoặc truy cập nhập/xuất ngẫu nhiên.

## Lớp tập tin

- • Được s<sup>ử</sup> <sup>d</sup>ụng truy cập các đối tượng tập tin và thw mụ<sup>c</sup>
- Những tập tin có tên được đặt tên theo qui <sup>ư</sup>ớc của hệ <sup>đ</sup>iều hành ch<sup>ủ</sup>
- • <sup>L</sup>ớp này cung cấp phương thức khởi tạo để tạo ra các thư mục và tập tin
- Tất cả các thao tác thư mục và <sup>t</sup>ập tin đề<sup>u</sup> được sử dụng các phương thức truy cập và các phương thức thư mục mà các lớp tập tin cung cấp

#### Lớp FileDescriptor

- • Cung cấp việc truy cập tới các tập tin mô tả
- • Không cung cấp bất kỳ tính rõ nét nào <sup>t</sup>ới thông tin mà <sup>h</sup>ệ <sup>đ</sup>iều hành duy trì.
- • Cung cấp ch<sup>ỉ</sup> <sup>m</sup>ột phương thức gọi là 'valid( )'

#### L ớp FileInputStream

- Cho phép đầu vào đọc từ một tập tin trong m ột m ẫu c ủa m ột dòng
- Các đối tượng được tạo ra sử dụng chuỗi tên t ập tin, t ập tin, đ ối t ư ợng FileDescriptor như một tham số.
- Các phương thức nạp chồng của lớp InputStream. nó cung c ấp phương th ức 'finalize( )' và 'getFD( )'

#### L ớp FileOutputStream

- Cho phép k ết xu ất đ ể ghi ra m ột lu ồng t ập tin
- Các đối tượng cũng tạo ra sử dụng một chu ỗi tên t ập tin, t <sup>ạ</sup>p tin, hay đ ối t ư ợng FileDescriptor như một tham số.
- L ớp này n <sup>ạ</sup>p ch ồng các phương th ức c ủa l ớp OutputStream và cung c ấ<sup>p</sup> phương th ức 'finalize( )' và 'getFD( )'

## Nhập xuất loc

- Lọc:
	- – Là kiểu luồng sửa đổi cách điều quản một luồng hiện có.
	- – <sup>v</sup>ề cơ bản được s<sup>ử</sup> <sup>d</sup>ụng để thích ứng các luồng theo các nhu cầu của chương trình c<sup>ụ</sup> thể.
	- <sup>B</sup>ộ <sup>l</sup>ọc nằm giữa luồng nhập và luồng xuất.
	- Thực hiện một số tiến trình đặt biệt trên các byte được chuyển giao t<sup>ừ</sup> <sup>đ</sup>ầu vào đến kết xuất.
	- – Có thể phối hợp để thực hiện một dãy các tuỳ chọ<sup>n</sup> lọc.

## Lớp FilterInputStream

- Là lớp trừu tượng.
- Là cha của tất cả các lớp luồng nhập đã lọc.
- • Cung cấp khả năng tạo ra một luồng t<sup>ừ</sup> luồng khác.
- • <sup>M</sup>ột luồng có thể <sup>đ</sup>ọc và cung cấp cung cấ<sup>p</sup> <sup>d</sup>ưới dạng kết xuất cho luồng khác.
- • duy trì <sup>m</sup>ột dãy các đối tượng của lớ<sup>p</sup> 'InputStream'
- • Cho phép tạo ra nhiều bộ <sup>l</sup>ọc kết xích (chained filters
- •).

#### Lớp FilterOutputStream

- • Là <sup>d</sup>ạng bổ tr<sup>ợ</sup> cho lớ<sup>p</sup> 'FilterInputStream'.
- •Là cha của tất c<sup>ả</sup> các lớp luồng kết xuất.
- • Duy trì đối tượng của lớ<sup>p</sup> 'OutputStream' như là <sup>m</sup>ột biến 'out'.
- Dữ liệu ghi ra lớp này có thể <sup>s</sup>ửa đổi để thực hiện các thao tác lọc, và sau đó phản hồi đến đối tượng 'OutputStream'.

## Vùng đệm nhập/xuấ<sup>t</sup>

- Vùng đệm:
	- Là kho lưu trữ dữ liệu.
	- Có thể cung cấp d<sup>ữ</sup> liệu thay vì quay tr<sup>ợ</sup> <sup>l</sup>ại nguồ<sup>n</sup> dữ liệu gốc ban đầu.
	- – Java s<sup>ử</sup> <sup>d</sup>ụng vùng đệm nhập và <sup>k</sup>ết xuất để <sup>t</sup>ạ<sup>m</sup> thời lập cache dữ liệu được đọc hoặc ghi vào một luồng.
- Trong khi thực hiện vùng đệm nhập:
	- <sup>S</sup>ố lượng byte lớn được đọc cùng thời điểm, và l<sup>ư</sup><sup>u</sup> trữ trong một vùng đệm nhập.
	- Khi chương trình đọc luồng nhập, các byte nhậ<sup>p</sup> được đọc vào vùng đệm nhập.

## Vùng đệm nhập/xuất (tt…)

- • Trong trường hợp vùng đệm kết xuất, mộ<sup>t</sup> chương trình ghi ra một luồng.
- Dữ liệu kết xuất đựơc lưu tr<sup>ữ</sup> trong một vùng <sup>đ</sup>ệm kết xuất.
- Dữ liệu được lưu trữ cho đến khi vùng đệm tr<sup>ợ</sup> nên đầy, hay luồng kết xuất được x<sup>ả</sup> trống.
- • <sup>K</sup>ết thúc, vùng đệm kết xuất được chuyển gử<sup>i</sup> <sup>đ</sup>ến đích của luồng xuất.

#### Lớp BufferedInputStream

- • <sup>T</sup><sup>ự</sup> <sup>đ</sup>ộng tạo ra và duy trì vùng đệm để <sup>h</sup>ổ tr<sup>ợ</sup> vùng đệm nhập.
- bởi lớp 'BufferedInputStream' là <sup>m</sup>ột bộ đệm, nó có thể áp đụng cho một số các đối tượng nhất định của lớp 'InputStream'.
- • <sup>C</sup>ũng có thể phối hợp các tập tin đầu vào khác.
- Sử <sup>d</sup>ụng vài biến để triển khai vùng đệm nhập.

## Lớp BufferedInputStream (Contd…)

- • <sup>Đ</sup>ịnh nghĩa hai phương thức thiết lập:
	- Một chó phép chỉ định kích thước của vùng đệ<sup>m</sup> nhấp.
	- phương thức kia thì không.
- • <sup>C</sup>ả hai phương thức thiết lập đều tiếp nhận mộ<sup>t</sup> <sup>đ</sup>ối tượng của lớp 'InputStream' như<sup>m</sup>ột tham <sup>s</sup>ố.
- • <sup>N</sup>ạp chồng các phương thức truy cập mà InputStream cung cấp, và không đưa vào <sup>b</sup>ấ<sup>t</sup> kỳ phương thức mới nào.

#### L ớp BufferedOutputStream

- Th ực hi ện vùng đ ệm k ết xu ất theo cách tương ứng v ới l ớp 'BufferedInputStream'.
- Đ ịnh ngh ĩa hai phương th ức thi ết l ập. Nó cho phép chúng ta ẩn định kích thước của vùng đệm xuất trong một phương thức thiết lập, c ũng gi ống nh ư cung c ấp kích th ư ớc vùng đệm mặc định.
- Nạp chồng tất cả phương thức của lớp 'OutputStream' và không đưa vào b ất k ỳ phương th ức nào.

#### Lớp Reader và Writer

- Là các lớp trừu tượng.
- • Chúng nằm tại đỉnh của hệ phân cấ<sup>p</sup> <sup>l</sup>ớp, hỗ tr<sup>ợ</sup> việc đọc và ghi các luồng ký tự unicode.

#### Lớp Reader

- Hỗ tr<sup>ợ</sup> các phương thức sau:
	- **read( )**
	- **reset( )**
	- **skip( )**
	- **mark( )**
	- **markSupported( )**
	- **close( )**
	- **ready( )**

## Lớp Writer

- Hỗ tr<sup>ợ</sup> các phương thức sau :
	- **write( )**
	- **flush( )**
	- **close( )**

## Nhập/xuất chuỗi và <sup>m</sup>ảng ký t<sup>ự</sup>

- Hỗ tr<sup>ợ</sup> nhập và xuất t<sup>ừ</sup> các vùng đệm bộ nhớ
- Hỗ tr<sup>ợ</sup> 8 bít ký t<sup>ự</sup> nhập và <sup>k</sup>ết xuấ<sup>t</sup>
- • <sup>L</sup>ớp 'CharArrayReader' không bổ sung phương thức mới vào các phương thứ<sup>c</sup> mà <sup>l</sup>ớp 'Reader' cung cấp.

## Nh ập/xu ất chu ỗi và <sup>m</sup> ảng ký t ự (tt)

- L ớp 'CharArrayWriter' b ổ sung phương th ức sau đây vào phương th ức c ủa l ớp 'Writer' cung c ấp:
	- **reset( )**
	- **size( )**
	- **toCharArray( )**
	- **toString( )**
	- **writeTo( )**

## Nhập/xuất chuỗi và <sup>m</sup>ảng ký t<sup>ự</sup> (tt)

- • <sup>L</sup>ớp 'StringReader' tr<sup>ợ</sup> giúp đọc các ký t<sup>ự</sup> <sup>đ</sup>ầ<sup>u</sup> vào từ sâu chuỗi.
- • Nó không bổ sung bất kỳ phương thức nào mà <sup>l</sup>ớp Reader cung cấp.
- • <sup>L</sup>ớp 'StringWriter' tr<sup>ợ</sup> giúp để ghi luồng kết xuấ<sup>t</sup> ký t<sup>ự</sup> ra một đối tượng 'StringBuffer'.
- • <sup>L</sup>ớp này bổ sung thêm các phương thức sau:
	- **getBuffer( )**
	- **toString( )**

## Lớp PrinterWriter

- •Thực hiện một kết xuất.
- • <sup>L</sup>ớp này có phương thức bổ sung , tr<sup>ợ</sup> giúp in các kiểu dữ liệu cơ bản .
- •<sup>L</sup>ớp PrintWriter thay thế <sup>l</sup>ớp 'PrintStream'
- • Thực tế <sup>c</sup>ải thiện lớp 'PrintStream'; lớp này dùng một dấu tách dòng ph<sup>ụ</sup> thuộc nền tảng <sup>đ</sup>iểm các dòng thay vì ký t<sup>ự</sup> '\n'.
- • Cung cấp phần hỗ tr<sup>ợ</sup> cho các ký t<sup>ự</sup> unicode so với PrintStream.
- Các phương thức: **checkError( ) ( )**

**teacher** 

#### Giao di ện DataInput

- Được sử dụng để đọc các byte từ luồng nhị phân, và
- Is used to read bytes from a binary stream, and xây d <sup>ự</sup>ng l ại d ữ li ệu trong m ột s ố ki ểu d ữ li ệu nguyên thu ỷ.
- Cho phép chúng ta chuyển đổi dữ liệu từ từ khuôn d <sup>ạ</sup>ng UTF-8 đư ợc s ửa đ ổi Java đ ế<sup>n</sup> d <sup>ạ</sup>ng chu ỗi
- Đ ịnh nghiã s ố phương th ức, bao g ồm các phương thức để đọc các kiểu dữ liệu nguyên thu ỷ.

#### Những phương thức giao diệ<sup>n</sup> **DataInput**

- **boolean readBoolean( float readFloat( ) )**
- **byte readByte( )**
- **char readChar( )**
- **short readShort( )**
- **long readLong( )**
- **int readInt( )**
- **double readDouble**
- **String readUTF( )**
- **String readLine( )**

#### Giao di ện DataOutput

- Được sử dụng để xây dựng lại dữ liệu một số ki ểu d ữ li ệu nguyên thu ỷ vào trong dãy các byte
- Ghi các byte d ữ li ệu vào lu ồng nh ị phân
- Cho phép chúng ta chuy ể<sup>n</sup> đ ổi m ột chu ỗi vào khuôn d <sup>ạ</sup>ng UTF-8 đư ợc s ửa đ ổi Java và vi ết nó vào trong m ột dãy.
- Đ ịnh ngh ĩa m ột s ố phương th ức và t ất c ả phương th ức kích ho <sup>ạ</sup>t IOException trong tr ư ờng h ợp l ỗi.

#### Các phương thức giao diệ<sup>n</sup> **DataOutput**

- **void writeBoolean(boolean b)**
- **void writeByte( int value)**
- **void writeChar(int value)**
- **void writeShort(int value)**
- **void writeLong(long value)**
- **void writeFloat(float value)**
- **void writeInt(int value)**
- **void writeDouble(double value)**
- **void writeUTF(String value)**

#### Lớp RandomAccessFile

- • Cung cấp khả năng thực hiện I/O theo các vị trí <sup>c</sup><sup>ụ</sup> thể bên trong một tập tin.
- $\bullet$  dữ liệu có thể đọc hoặc ghi ngẫu nhiên ở những vị trí bên trong tập tin thay vi một kho lưu trữ thông tin liên tục.
- • phương thức 'seek( )' <sup>h</sup>ỗ tr<sup>ợ</sup> truy cập ngẫ<sup>u</sup> nhiên.
- •Thực hiện c<sup>ả</sup> <sup>đ</sup>ầu vào và đầu ra d<sup>ữ</sup> liệu.
- Hỗ tr<sup>ợ</sup> các cấp phép đọc và ghi tập tin c<sup>ơ</sup> bản.
- Kế thừa các phương thức từ các lớp  $(D_{\alpha}+D_{\alpha})$

### Các phương thức của lớp RandomAccessFile

- **seek( )**
- **getFilePointer( )**
- **length( )**

## Gói java.awt.print

- G ồm có các giao di ệ<sup>n</sup>
	- **Links of the Common**  Pageable:
		- •· Định nghĩa các phương thức dùng để các đối tượng bi ểu thị các trang s ẽ đư ợc in.
		- Chỉ định s ố trang đã đư <sup>ợ</sup>c in, và trang hi ện t <sup>ạ</sup>i hay là tranh gi ới trang đã đư ợc in
	- Printable:
		- • Chi định phương th ức 'print( )' <sup>s</sup> ử d ụng đ ể in m ột trang trên đ ối t ư <sup>ợ</sup>ng 'Graphics'
	- **Links of the Common**  PrinterGraphics:
		- •• Cung cáp khả năng truy cập đối tượng 'PrinterJob'
- Giao diê n 'PrinterGraphics' cung c ấp các l ớp sau:
	- Paper
	- Book
	- PageFormat
	- PrinterJob
- Gói 'java.awt.print' kích ho <sup>ạ</sup>t các ngo ại l ệ:
	- PrinterException
	- PrinterIOException
	- PrinterAbortException
# Chương IX

# **KÉT NỐI CSDL Java Database Connectivity**

# <sup>T</sup>ổng quan

- • JDBC cung cấp tập các lớp và interface cho phép chương trình Java có thể nói chuyện được với hệ CSI Application
- Tập các lớp của JDBC có thể làm việc được vớ<sup>i</sup> <sup>m</sup>ọi hệ csdl.

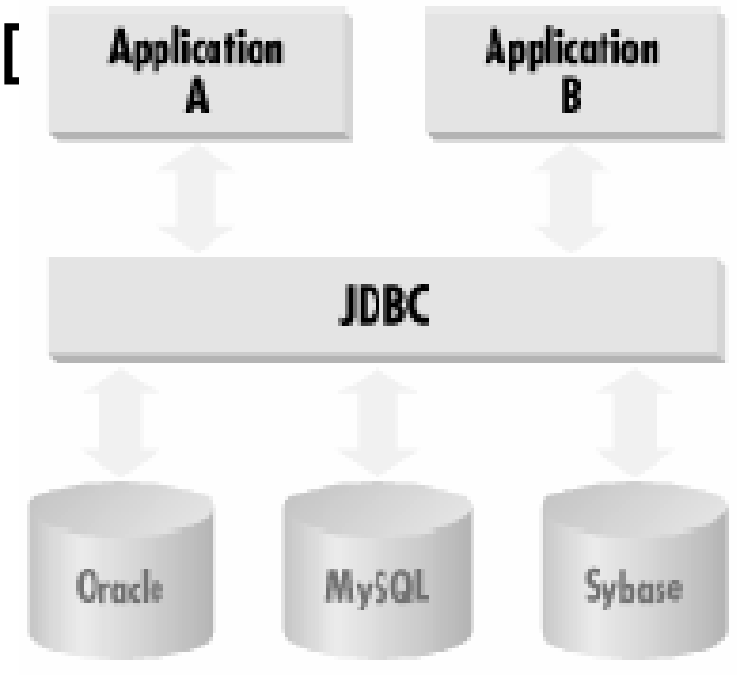

- Có 3 bước chính để kết nối CSDL.
	- –Nạp database drivers
	- and the state of the state <sup>T</sup>ạo nối kết, <sup>T</sup>ạo đối tượng Connection
	- and the state of the state <sup>T</sup>ạo đối tượng Statement để thực thi các lệnh sql..

### Ví dụ

#### try{

Class.forName("sun.jdbc.odbc.JdbcOdbcDriver");

Connection con=DriverManager.getConnection("jdbc:odbc:ATM");

Statement stmt = con.createStatement();

- $\ddot{\cdot}$
- $\overset{\bullet}{\bullet}$ 
	-
- 
- $\ddot{\cdot}$
- 

# Database URL

- Database URL là m ột chu ổi đư <sup>ợ</sup>c dùng đểkết nối csdl.
- cú pháp :
- jdbc:subprotocol name:other\_stuff
- The subprotocol name đư <sup>ợ</sup>c dùng tu ỳ vào loại driver sử dụng để kết nối csdl.
- ví d <sup>ụ</sup> : subprotocol name là odbc <sup>n</sup> ế<sup>u</sup> driver là c ầu n ối jdbcodbc
- Other\_stuff c ũng ph ụ thu ộc vào lo ại driver nào được sử dụng. ví dụ nếu driver là c ầu n ối jdbcodbc thì thành ph ần này là tên c ủa đ ối t ư ợng ODBC

# Database Driver

- Bảo đảm ứng dụng java tương tác với mọi csdl dưới m ột cách th ức chu ẩn và duy nh ất.
- B ảo đảm nh ững yêu c ầu t ừ chương trình s ẽ được bi ểu di ễn trong csdl dưới m ột ngôn ng ữ mà csdl hi ểu đượ<sup>c</sup>
- nh ận các yêu c ầu t ừ client, chuy ển nó nó vào định d ạng mà csdl có th ể hi ểu được và th ể hi ện trong csdl.
- Nh ận các ph ản h ồi, chuy ển nó ngược l ại định dạng dữ liệu java và thể hiện trong ứng dụng.

# Nạp Driver

• Lớp DriverManager chịu trách nhiệm nạp driver và <sup>t</sup>ạo kết nối đến csdl.

**DriverManager.registerDriver(new sun.jdbc.odbc.JdbcOdbcDriver());**

• hoặ<sup>c</sup>

#### *Class.forName(String);*

- – This returns the object associated with the class with the given string name.
- and the state of the Class.forName("sun.jdbc.odbc.JdbcOdbcDriver");
- Equivalent to:

#### **new sun.jdbc.odbc.JdbcOdbcDriver();**

If you have a driver from another vendor, then find out the class name of that driver and load it instead.

# JDBC Driver

- Có 4 lo ại JDBC Driver – Lo ại 1: JDBC/ODBC
	- –Lo ại 2: Native-API
	- –Lo <sup>ạ</sup>i 3: Open Protocol-Net
	- –Lo <sup>ạ</sup>i 4: Proprietary-Protocol-Net
- Lo <sup>ạ</sup>i 2,3,4 nói chung đư ợc vi ết b ởi nhà cung c ấp csdl. hi ệu qu ả h ơn lo ại 1 nh <sup>ư</sup>ng th ực hi ện ph ức t <sup>ạ</sup>p h ơn.

# Loại I JDBC/ODBC

- jdk hỗ trợ cầu nối jdbc-odbc (jdbc-odbc bridge).
- · Mềm dẻo nhưng không hiệu quả.

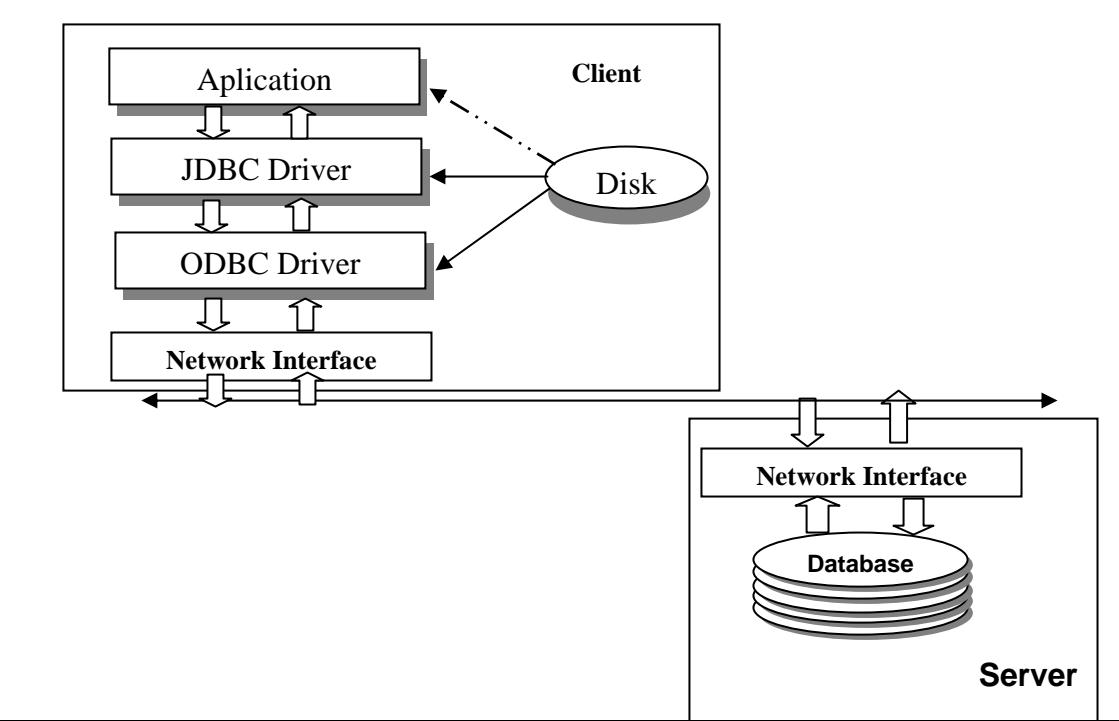

# Loại 2: Native-API

• <sup>T</sup>ốt hơn loại 1, loại này cho phép JDBC giao tiếp trực tiếp với các driver hay các hàm API của CSDL.

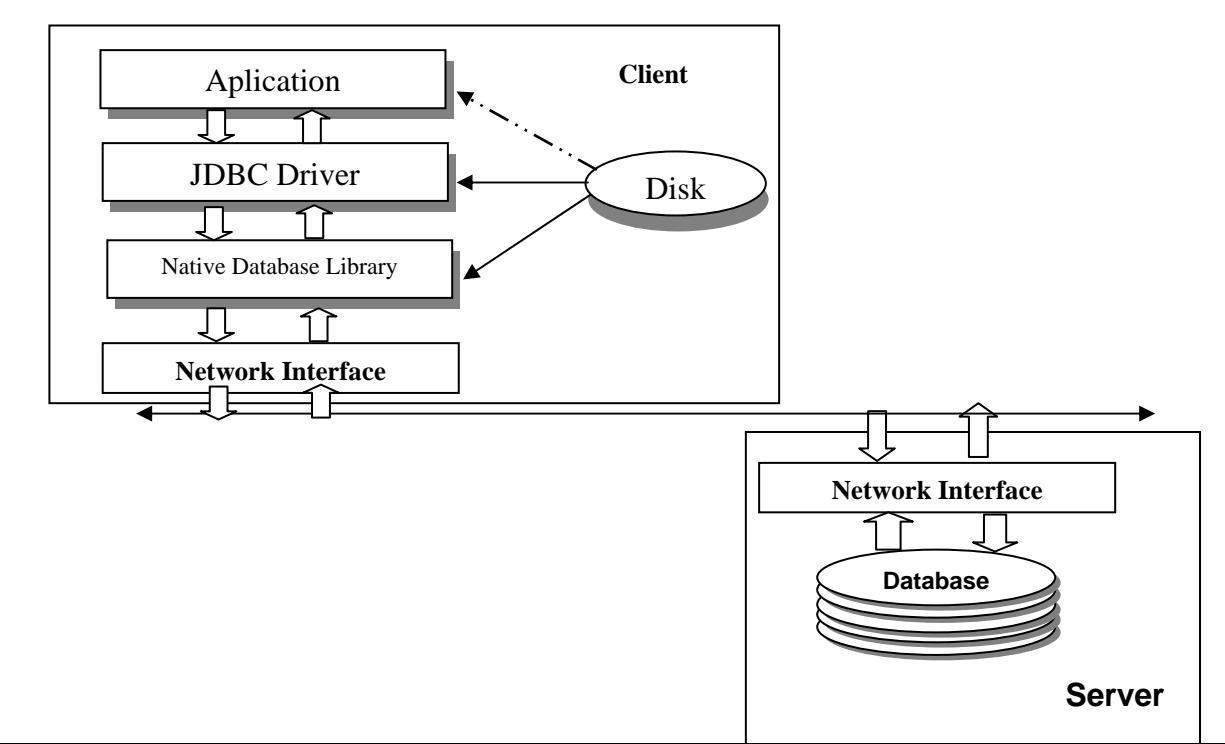

# Loại 3: Open Protocol-Net

#### $\bullet$ **Drivers**

- $-$  Có thể chuyển các yêu cầu đến các csdl nằm ở xa.
- Có thể giao tiếp với nhiều loại CSDL.
- –Không phải của nhà cung cấp csdl

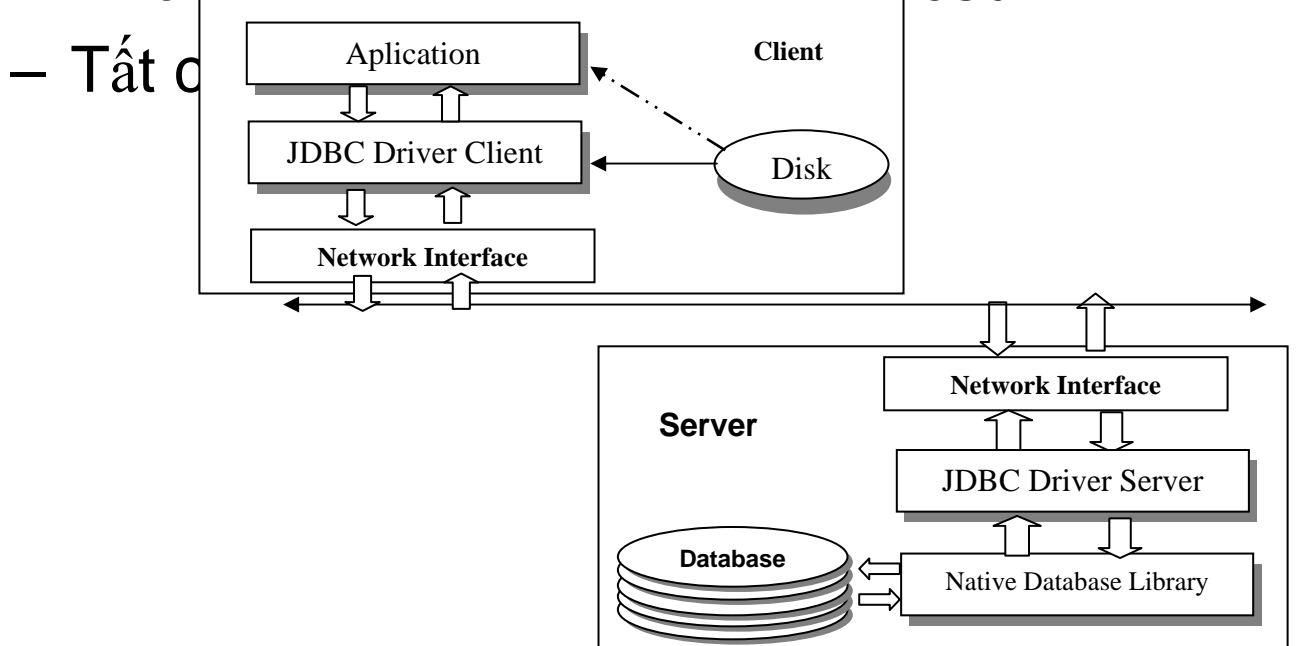

#### Loại 4: Proprietary-Protocol Net

- 100% java
- •Có khả năng giao tiếp trực tiếp với hệ  $\overline{\text{CSD}}\begin{array}{|c|c|c|}\n\hline\n\text{Aplication} & \text{Client} & \text{d}\^{\lambda}\n\end{array}$ **Database DatabaseNetwork InterfaceServer**Aplication JDBC Driver **Network Interface**Disk Disk **Client**

# Gói Java.sql

- Cung c ấp t ập h <sup>ợ</sup>p các l ớp và interface dùng đ ể trao đổi với CSDL.
- Các lớp
	- **DriverManager**
	- Date, Time
	- Timestamp
	- Types
- Các Interfaces

- Driver
- Connection
- DatabaseMetaData
- Statement
- PreparedStatement
- CallableStatement
- ResultSet
- ResultSetMetaData

# Đối tượng Statement

- Đ ối t ư <sup>ợ</sup>ng Connection ch ứa liên k ết tr ực ti ế<sup>p</sup> đ ến csdl.
- Sử dụng đối tượng Connection để tạo đối t ư <sup>ợ</sup>ng Statement.

and the state of the state Statement s = con.createStatement();

- Đ ối t ư <sup>ợ</sup>ng này có nhi ệm v ụ g ửi các câu lệnh sql đến csdl.
- **executeQuery(String)** or **executeUpdate(String)** method
- Cùng một đối tượng Statement có thể sử d <sup>ụ</sup>ng cho nhi ều câu l ệnh sql khác nhau.
- Có 3 phương thức thực thi
	- **Links of the Common** executeQuery()
	- **Links of the Common** executeUpdate()
	- **Links of the Common** execute()
- The executeQuery()
	- and the state of the Nhận câu lệnh SQL (select) làm đối số, tr<sup>ả</sup> <sup>l</sup>ại đố<sup>i</sup> tượng ResultSet
- ResultSet rs = s.executeQuery("SELECT \* FROM Books");
- Phương thứ<sup>c</sup> executeUpdate()
	- and the state of Nhận các câu lệnh sql dạng cập nhật
	- Trả <sup>l</sup>ại số nguyên biểu thị <sup>s</sup>ố hàng được cậ<sup>p</sup> nhật.
	- and the state of UPDATE, INSERT, or DELETE.
- Phương thứ<sup>c</sup> execute()
	- and the state of the state Được áp dụng cho trường hợp không rõ loại sql nào được thựưc hiện.
	- and the state of the state Được áp dụng cho trường hợp câu lệnh sql đwocj tạo ra t<sup>ự</sup> động bởi chương trình.

# ResultSet

- Ch ứa m ột ho ặc nhi ều hàng d ữ li ệu t ừ vi ệc th ực hiện câu lệnh truy vấn.
- Có th ể <sup>l</sup>ấy d ữ li ệu t ừng hàng d ữ li ệu m ột trong ResultSet.
- S ử d <sup>ụ</sup>ng phương th ức next() đ ể di chuy ể<sup>n</sup> đ ế<sup>n</sup> hàng d ữ li ệu ti ếp theo trong ResultSet.
- Hàm next() trả lại true chỉ rằng hàng chứa dữ liệu, trả lại false hàng cuối không chứa dữ liệu.
- Th ực hi ệ n

while (rs.next()){

// examine a row from the results }<br>}

- Để <sup>l</sup>ấy d<sup>ữ</sup> liệu <sup>ở</sup> các cột trên mỗi hàng <sup>c</sup>ủa ResultSet, ta dùng các phương thức.
	- and the state of the state get type(int | String)
		- Đối số là ch<sup>ỉ</sup> <sup>s</sup>ố <sup>c</sup>ột tính t<sup>ừ</sup> 1.
		- • Áp dụng cho các cột có kiểu d<sup>ữ</sup> liệu là int, float, Date.....
	- – Ví d<sup>ụ</sup> :
		- String isbn <sup>=</sup> rs.getString(1); // Column 1
		- float price = rs.getDouble("Price");

### ResultSet Metadata

- Đ ối t ư <sup>ợ</sup>ng này cho bi ết thông tin v ề ResultSet
- *ResultSet rs = stmt.executeQuery(SQLString); ResultSetMetaData rsmd <sup>=</sup> rs.getMetaData(); int numberOfColumns <sup>=</sup> rsmd.getColumnCount();*
- $\bullet$ *getColumnName(int column)*

# Prepared Statements

- To execute a Statement object many times, it will reduce execution time to usePreparedStatement object
- PreparedStatement object
	- – unlike a Statement object, it is given an SQL statement when it is created.
	- **Links of the Common**  The advantage to this is that in most cases, this SQL statement will be sent to the DBMS right away, where it will be compiled.
	- – As a result, the PreparedStatement object contains not just an SQL statement, but an SQL statement that has been precompiled.
	- This means that when the Pre paredStatement is

# Các đối tượng Statement khác

- Prepared Statements
- Callable Statement

#### **Database Metadata**

• Đối tượng này cho biết thông tin về csdl.

# Chương trình <sup>m</sup>ẫ<sup>u</sup>

import java.sql.\*;

class JDBCDemo1 {

public static void main(String[] args) {

#### try{

```
Class.forName("sun.jdbc.odbc.JdbcOdbcDriver");
Connection con=DriverManager.getConnection("jdbc:odbc:Accserver");
Statement stmt = con.createStatement();
ResultSet rs = stmt.executeQuery(args[0]);
ResultSetMetaData rsmd = rs.getMetaData();
int numberOfColumns = rsmd.getColumnCount();
for(int j=1; j<=numberOfColumns;j++) {
     System.out.println(rsmd.getColumnLabel(j));
      }
while(rs.next()) {
     for(int i=1; i<=numberOfColumns;i++){
      System.out.println(rs.getObject(i));
               }}
     rs.close();
      stmt.close();
\} catch(Exception e){ System.out.println("Error " + e);
```